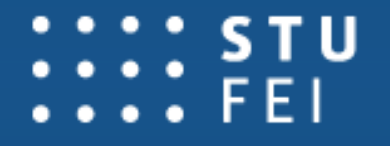

**TECHNICKÁ** KULTA ELEKTROTECHNIKY A INFORMATIKY

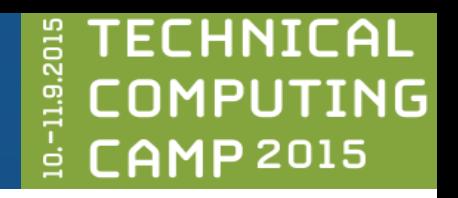

## **Riešenie praktických problémov pomocou bio-inšpirovaných výpočtových metód (BIOM) v MATLABe**

**Ivan Sekaj**

*Fakulta elektrotechniky a informatiky, Slovenská technická univerzita v Bratislave*

*E-mail: ivan.sekaj@stuba.sk*

## **Aké typy úloh vieme riešiť pomocou BIOM?**

- **optimalizácia (minimalizácia / maximalizácia)**
- **hľadanie riešení - prehľadávanie priestoru potenciálnych riešení**

## **Maximalizácia**

- **zisk**
- **výkon**
- **efektivita**
- **...**

## **Mimimalizácia**

- **spotreba, energia**
- **čas**
- **náklady**
- **chyba**
- **odchýlka od požadovaného stavu ...**

## **Optimalizačná úloha sa dá transformovať na minimalizáciu/maximalizáciu funkcie n-premenných**  $X^* = [x_1, x_2, ... x_n] = ?$ ;  $F(X^*) = min(F(X))$ ; (resp. *max)*

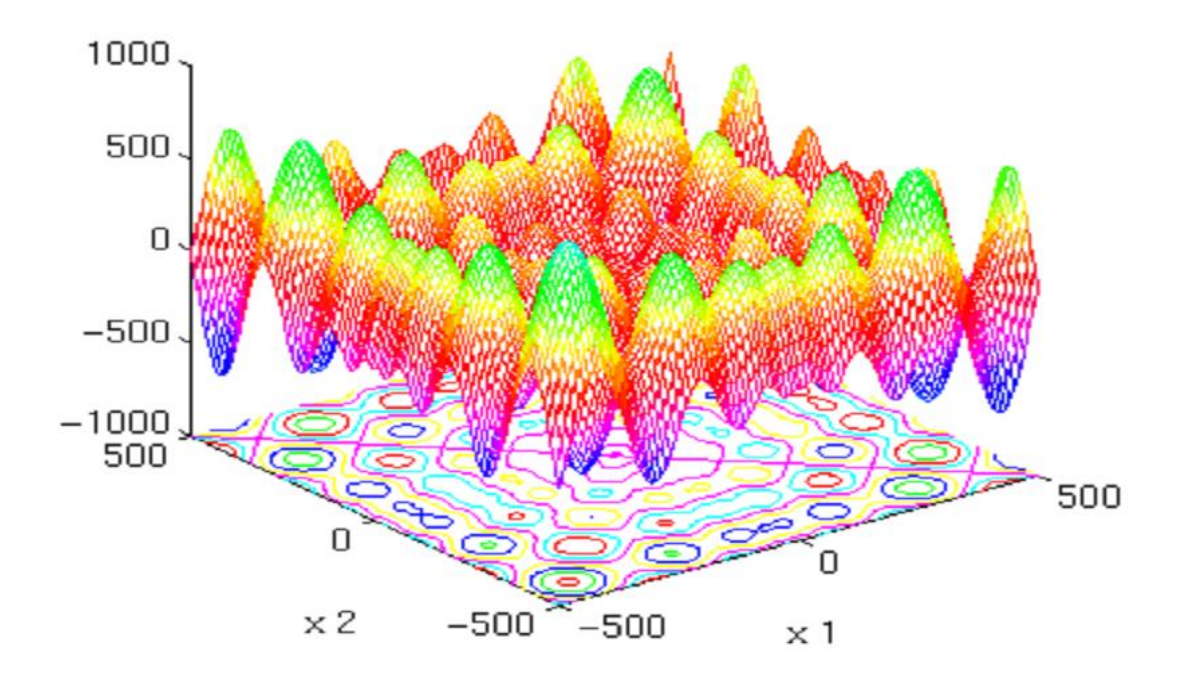

**účelová funkcia, kriteriálna funkcia, "fitness"**

## **Optimalizačná úloha**

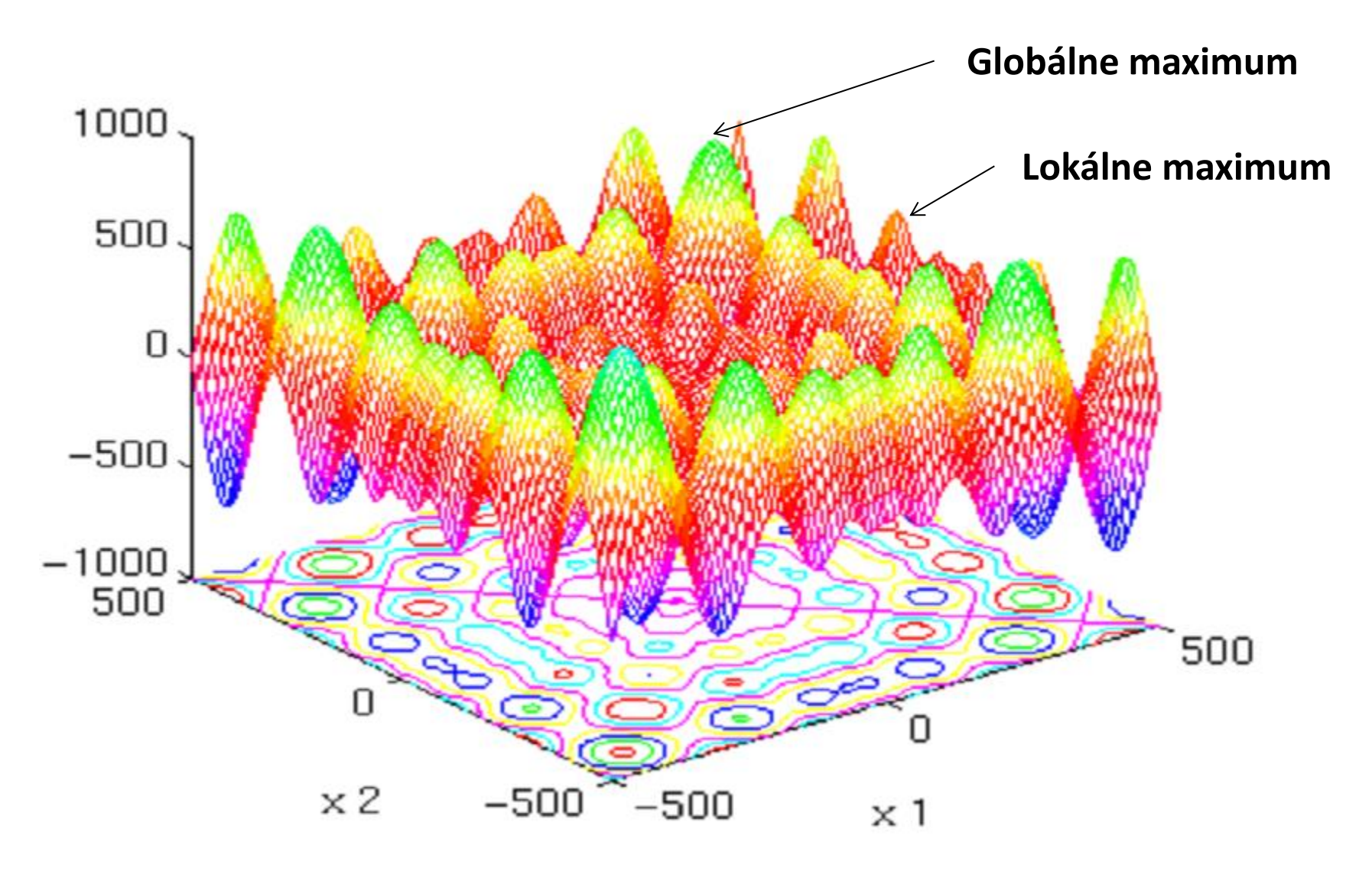

Náš toolbox (genetic toolbox, Matlab) je minimalizačný. Lepšie riešenia sú tie, ktoré dosahujú nižšiu hodnoty účelovej funkcie.

Prevedenie maximalizačnej úlohy na minimalizačnú:

# $x_{\text{opt}} = \text{max}(F(x)) \rightarrow x_{\text{opt}} = \text{min}(-F(x))$

## **Klasifikácia optimalizačných metód**

- **exaktné (analytické)**
- **numerické (približné)**
	- **- deterministické**
	- **- stochastické (metaheuristické)**
		- **- konvenčné (ne-evolučné)**
		- **- evolučné**
		- **- iné bio-inšpirované**

Pomocou optimalizačného prístupu možno riešiť aj úlohy, ktoré nie sú v prvom ponímaní maximalizačné/minimalizačné úlohy.

Prevedenie exaktnej úlohy - výpočet inverznej matice - na približnú minimalizačnú:

> $A^{-1} = ?$ ;  $A^* A^{-1} = 1$ **A\*A-1 -I=0 X=? ; (A\*X-I)→min**

# **Bio-inšpirované výpočtové metódy**

# evolučné / iné

# **Motivácia vzniku evolučných algoritmov (genetického algoritmu)**

### **Biologická evolúcia**

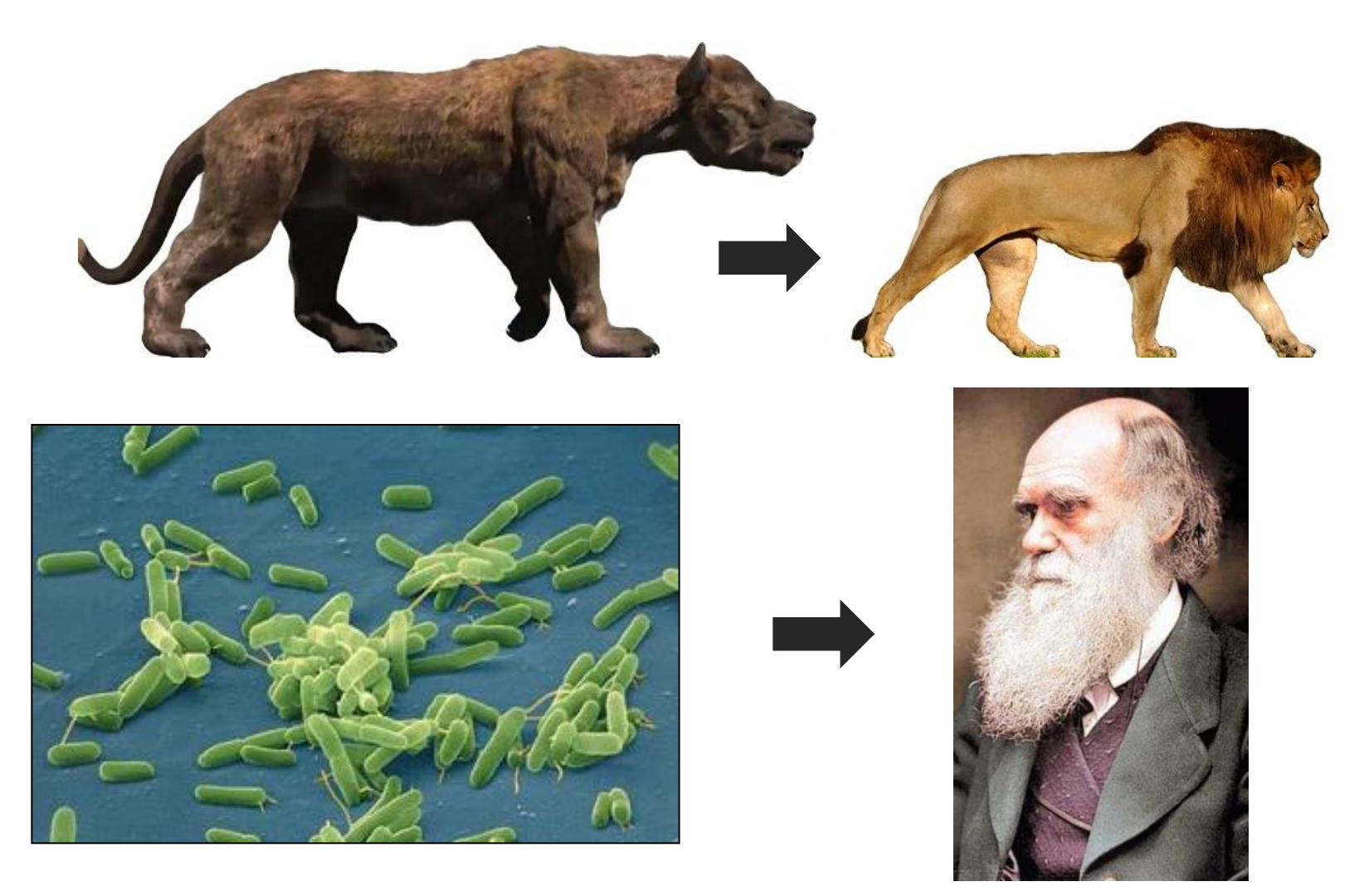

**1 bunka - baktéria 6000 miliárd buniek - človek**

## **Reprezentanti bio-inšpirovaných prístupov**

- **Evolučné algoritmy**
- **ACO – kolónie mravcov**
- **PSO (kŕdľový alg.)**
- **Včelí algoritmus**
- **Kvetový algoritmus (opelovací)**
- **Svetluškový algoritmus**
- **Kukučkový algoritmus**
- **Iné ...**

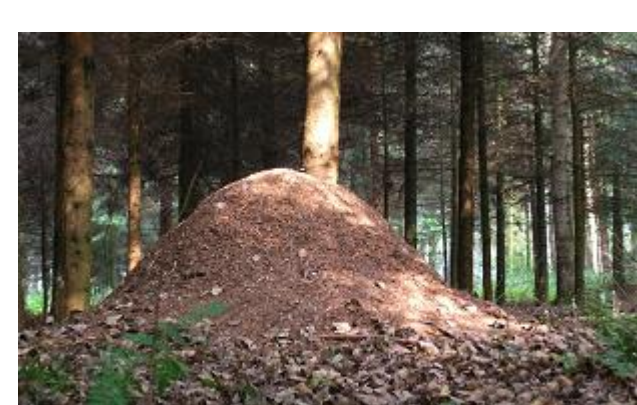

## **Reprezentanti evolučných algoritmov**

- **Evolučné stratégie**
- **Evolučné programovanie**
- **Genetické algoritmy**
- **Genetické programovanie**
- **Diferenciálna evolúcia**
- **Umelý imunitný systém**
- **Gramatická evolúcia**
- **iné ...**

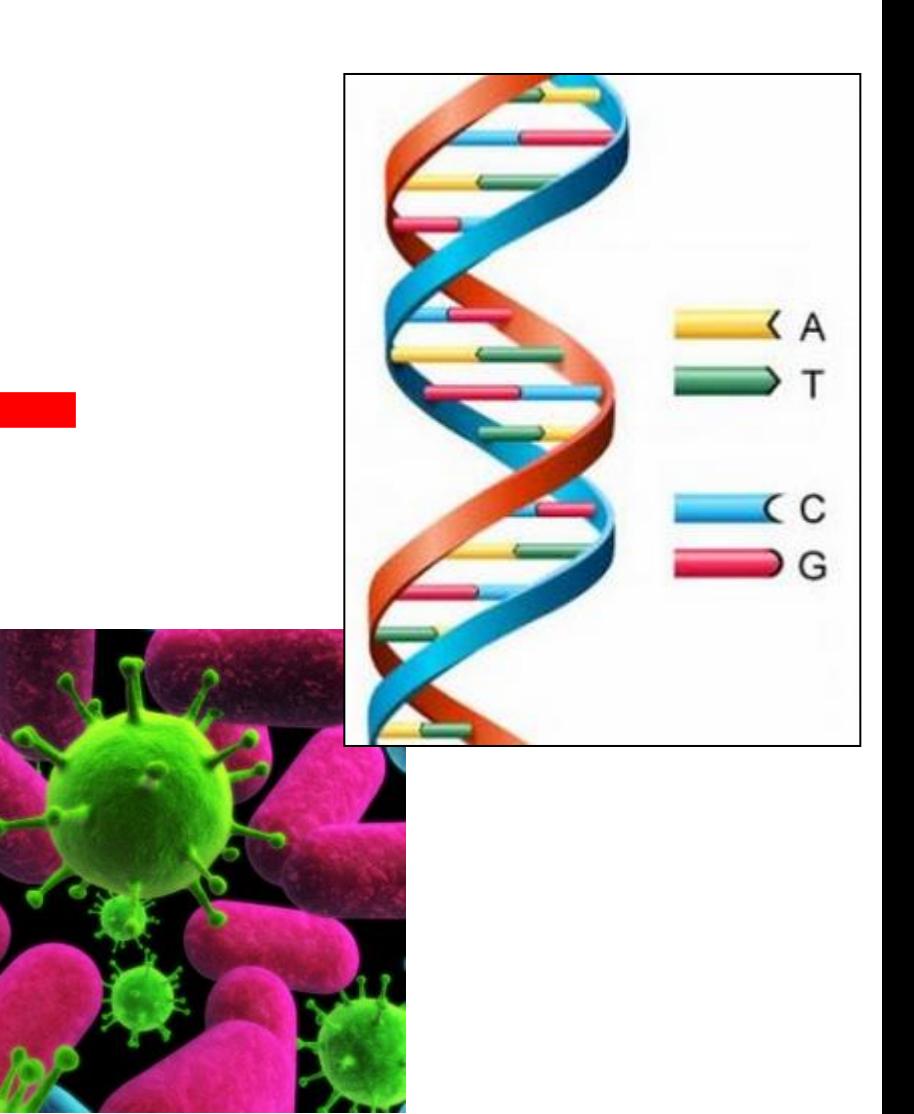

## **Evolučný algoritmus**

- **1. Inicializuj populáciu reťazcov**
- **2. Vyhodnoť úspešnosť každého reťazca populácie**
- **3. Vyber rodičov**

**(úspešnejší majú väčšiu pravdepodobnosť byť vybraní)**

- **4. Modifikácia rodičov = potomkovia (mutácia, kríženie)**
- **5. Vytvor novú populáciu z potomkov a prežívajúcich jedincov 6. Skok na bod 2**

## **Riešenie problému pomocou EA**

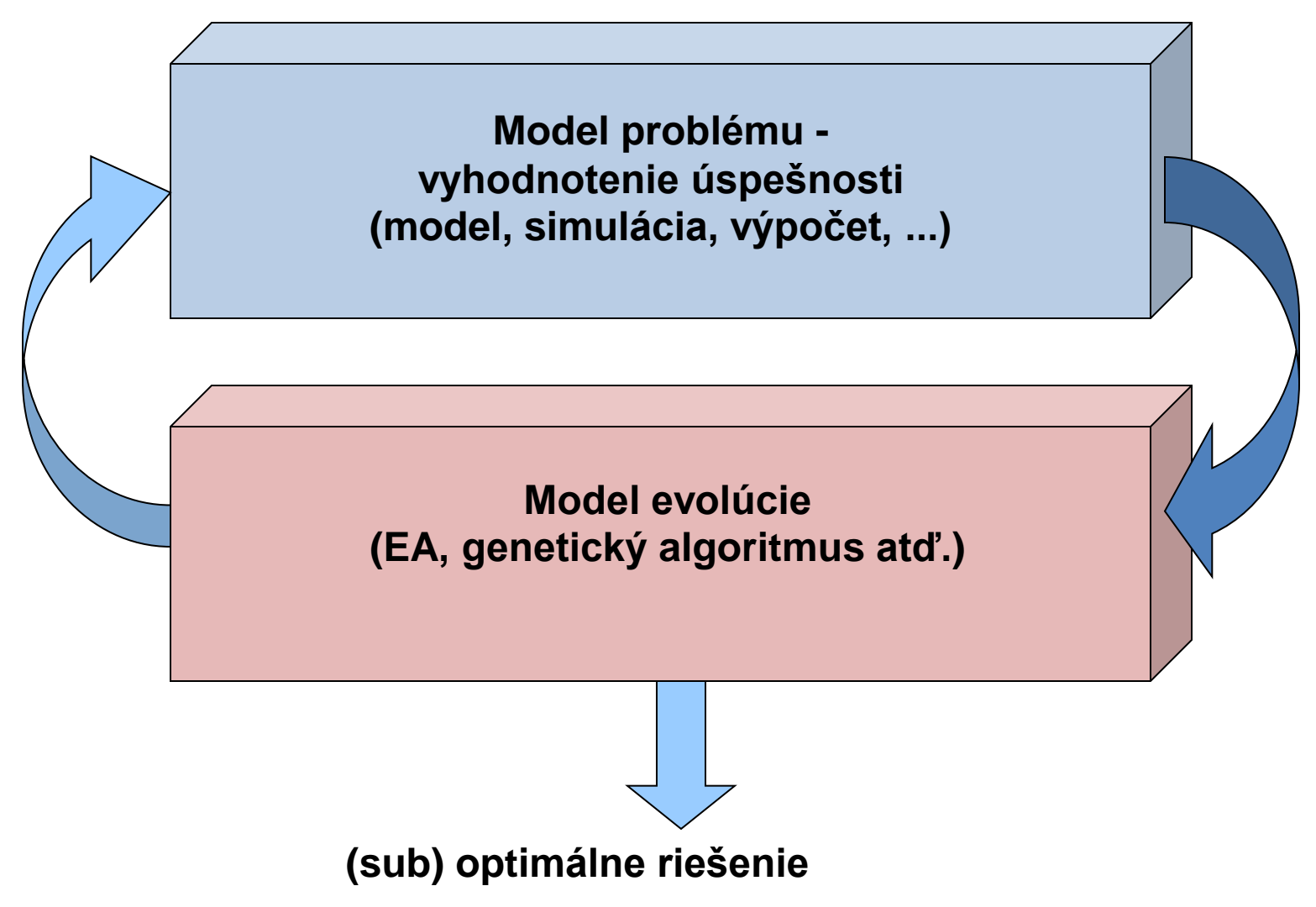

**Optimalizácia funkcie n-premenných**  $X^* = [x_1, x_2, ... x_n] = ?$ ;  $F(X^*) = min(F(X))$ ; (resp. *max)* 

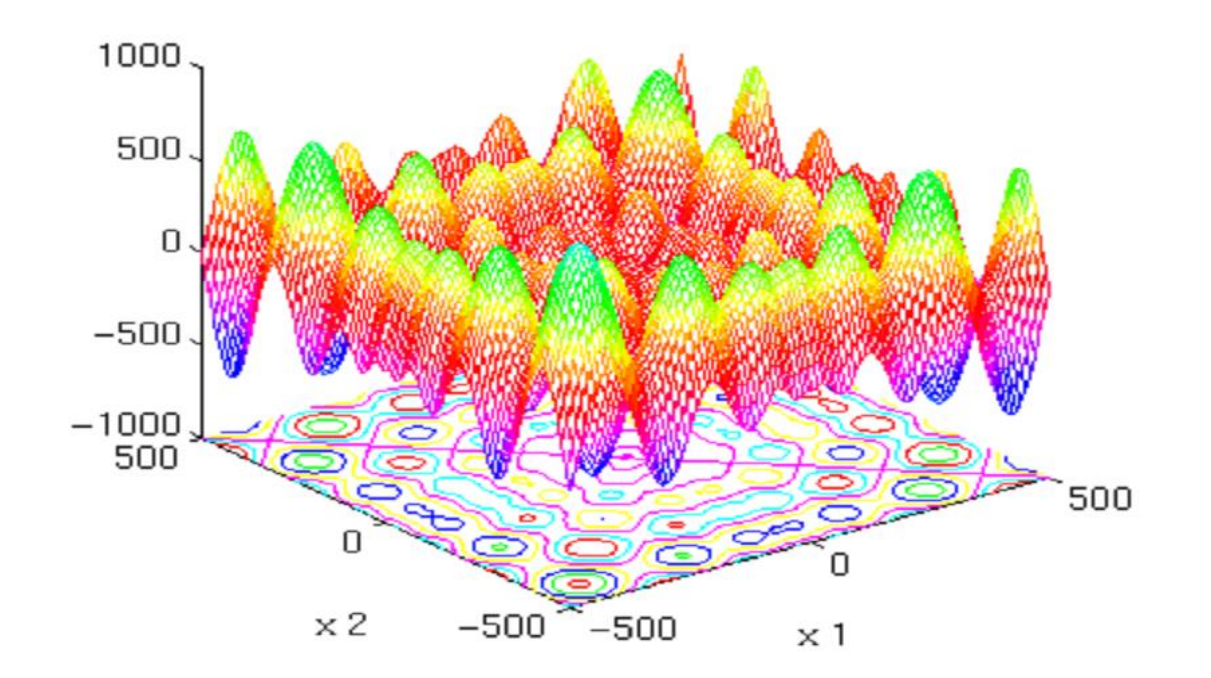

Chromozóm =  $[x_1, x_2,...x_n]$ potenciálne riešenie problému

## **Populácia**

### Množina "vhodného počtu" chromozómov (napr. 30-100)

### Genetický algoritmus operuje nad populáciou chromozómov.

### **Kríženie chromozómov**

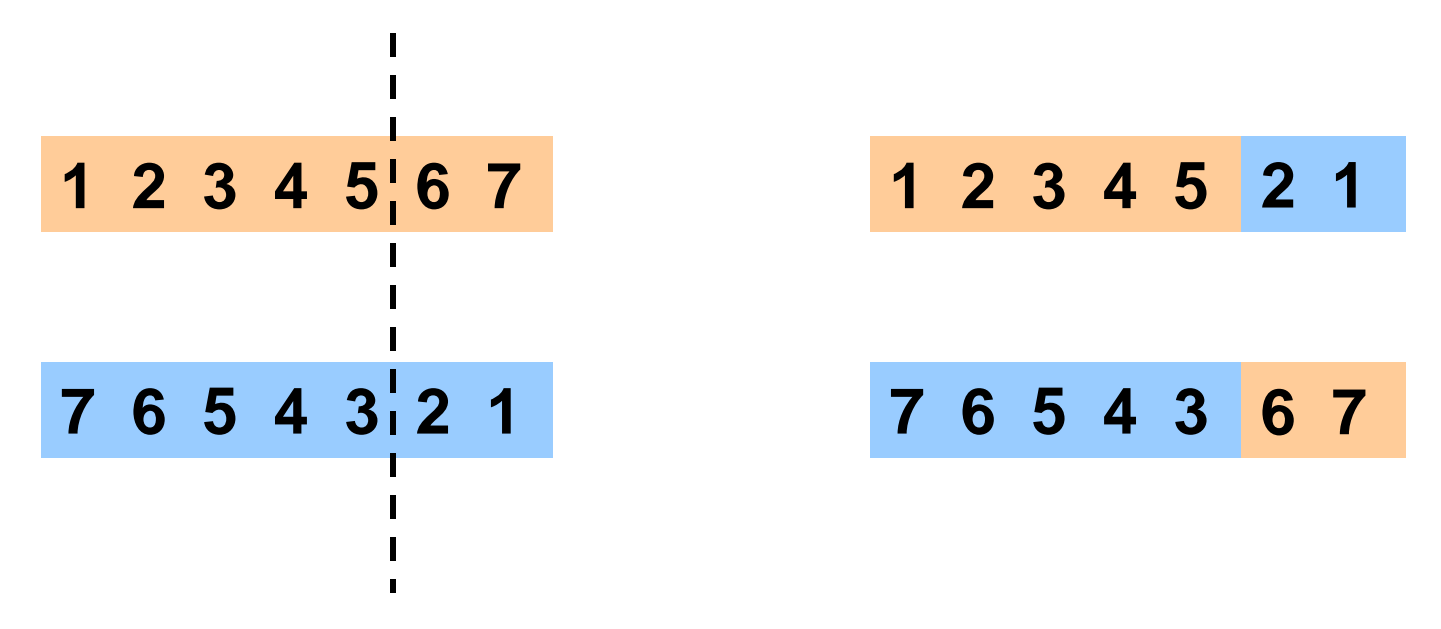

**rodičovské reťazce potomkovské reťazce**

**Príklad 1** 18

### **Mutácia chromozómu**

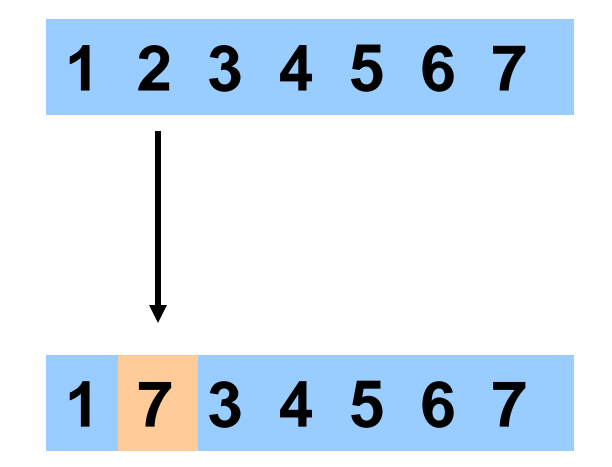

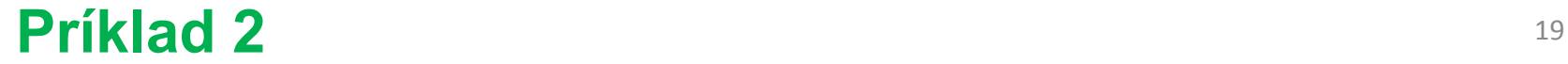

### **Ruletový výber**

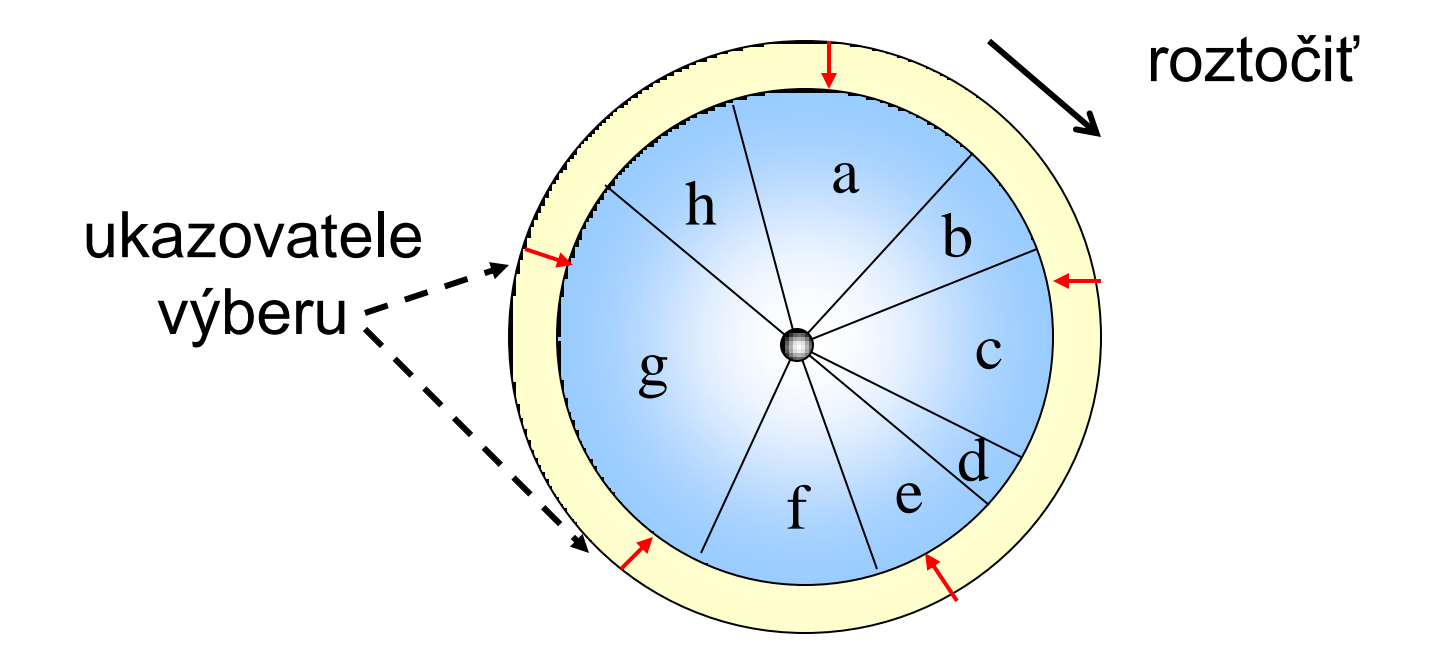

#### **Príklad 3** <sup>20</sup>

## **Genetický algoritmus**

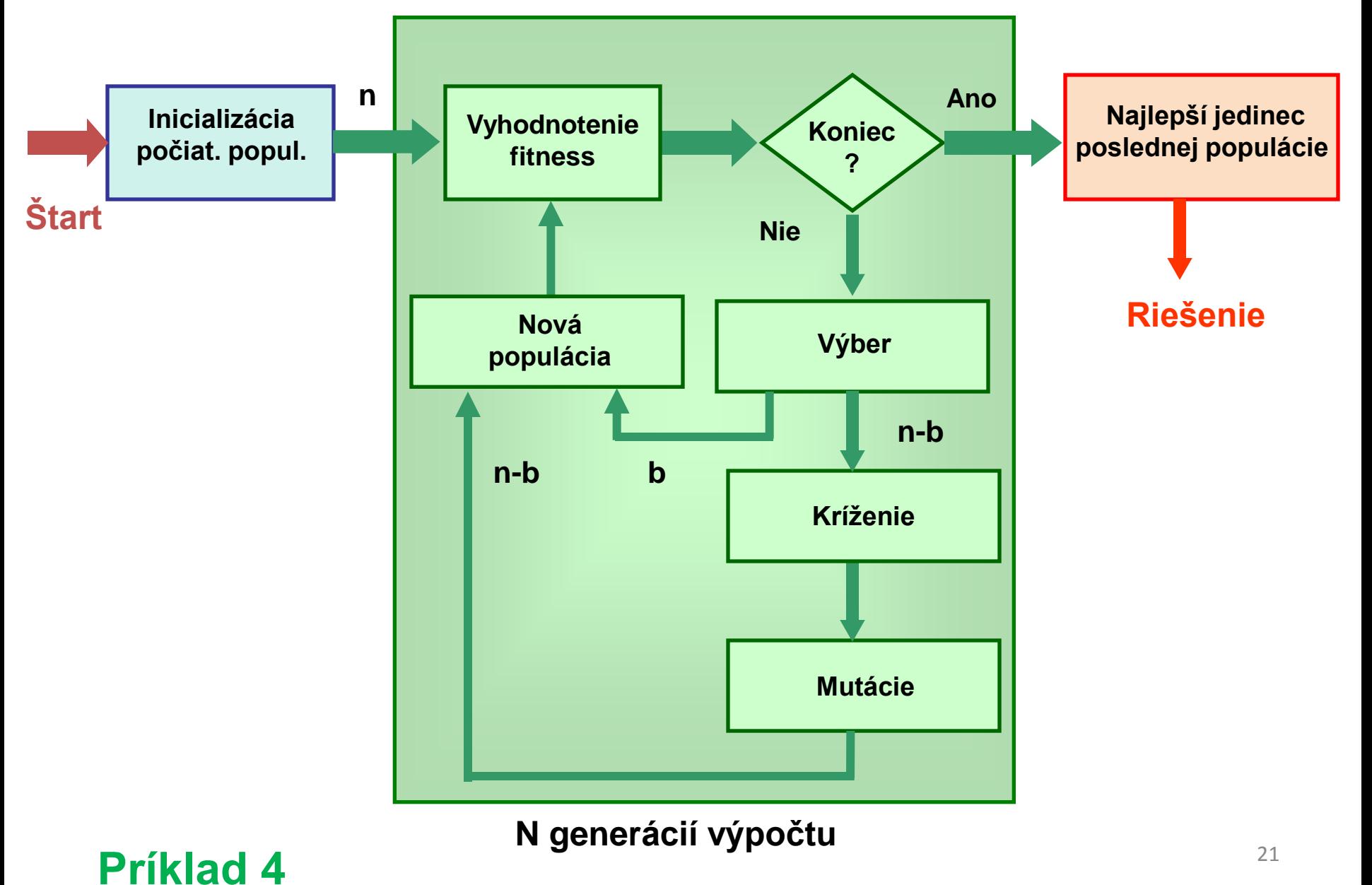

### **Genetic toolbox - Matlab (ÚRK FEI STU Bratislava, 2000)**

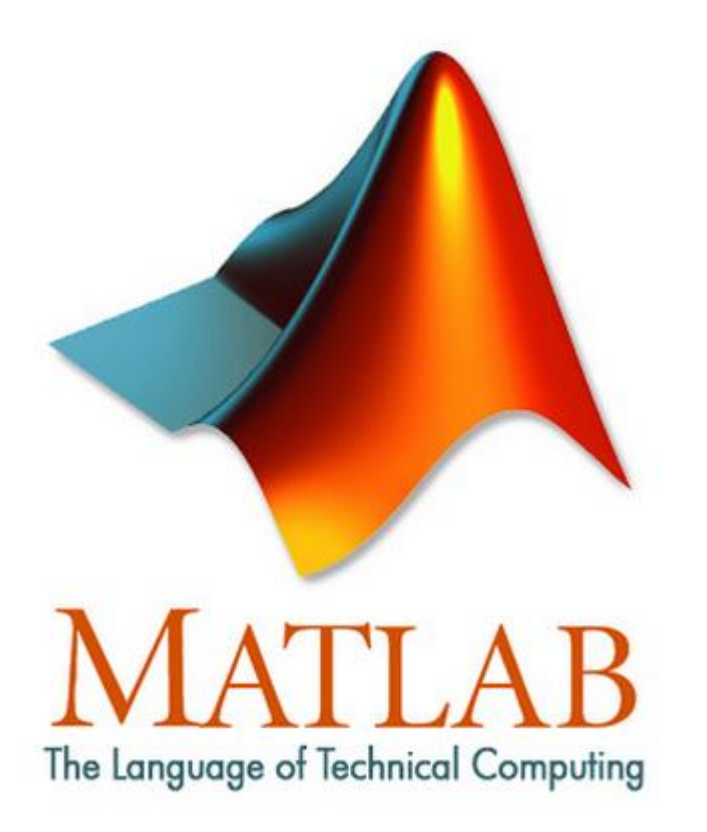

**2. Genetic toolbox - Mathworks 3. GA – iné zdroje, internet**

### **Prehľad funkcií Genetic toolbox**

among - medziľahlé kríženie change - mutácia duplicitných reťazcov crosgrp - kríženie medzi viacerými rodičmi crossov - viacbodové kríženie dvoch rodičov genrpop - vygenerovanie náhodnej reálnečíselnej populácie invfit - doplnok účelovej funkcie muta - aditívna mutácia mutm - multiplikatívna mutácia mutx - obyčajná mutácia selbest - výber najlepších reťazcov seldiv - výber podľa maximálnej diverzity selrand - náhodný výber reťzcov selsort - výber a zotriedenie reťazcov podľa úspešnosti selsus - výber pomocou váhovaného ruletového kolesa shake - náhodné premiešanie poradia reťazcov v populácii swapgen - mutácia poradia génov v reťazci swappart - vzájomná výmena poradia dvoch častí reťazcov

**. . .**

#### **Charakteristika:**

Funkcia vyberie zo vstupnej populácie do výstupnej populácie určený počet reťazcov pomocou výberu, ktorého ekvivalentom je otáčanie váhovaným ruletovým kolesom. Váhované ruletové koleso je rozdelené na kruhové výseky, z ktorých každý je priradený jednému reťazcu a jeho veľkosť je nepriamo úmerná hodnote jeho účelovej funkcie (resp. priamo úmerná jeho úspešnosti). Úspešnejšie reťazce majú väčšiu šancu byť vybrané.

#### **Syntax:**

#### **Newpop=selsus(Oldpop,Objpop,Num);**

Newpop - nová (výstupná) populácia Oldpop - stará (vstupná) populácia Objpop - vektor hodnôt účelovej funkcie starej populácie Num – počet vybraných najúspešnejších reťazcov

#### **crossov - kríženie**

#### **Charakteristika:**

Funkcia vytvorí novú populáciu reťazcov, ktorá vznikne skrížením všetkých reťazcov starej populácie 1- až 4-bodovým krížením. Krížené sú všetky reťazce (ak je ich párny počet). Výber párov je buď náhodný alebo sú vybrané susedné reťazce v populácii podľa voľby parametra sel.

#### **Syntax:**

#### **Newpop=crossov(Oldpop,num,sel)**

Newpop - matica skríženej (výstupnej) populácie Oldpop - pôvodná (vstupná) populácia num - počet bodov kríženia (miest rozdelenia) od 1 do 4 sel - spôsob výberu dvojíc: 0 - náhodný

1 - susedné dvojice v populácii

#### **Charakteristika:**

Funkcia zmutuje populáciu reťazcov s intenzitou úmernou parametru rate (z rozsahu od 0 do 1). Mutovaných je len niekoľko génov v rámci celej populácie. Mutované hodnoty sú zmenené na náhodné hodnoty z priestoru definovaného ohraničeniami pomocou dvojriadkovej matice. Prvý riadok matice určuje dolné ohraničenia jednotlivých génov reťazcov a druhý riadok ich horné ohraničenia.

#### **Syntax:**

#### **Newpop=mutx(Oldpop,rate,Space)**

 Newpop - nová, zmutovaná populácia Oldpop - stará populácia Space - matica obmedzení, ktorej 1.riadok je vektor minimálnych a 2. riadok je vektor maximálnych prípustných mutovaných hodnôt rate - miera početnosti mutovania génov v populácii (od 0 do 1)

## **Aplikácie BIOM v praxi**

### **Návrh regulačných obvodov**

 $chromozom = [p_1, p_2, ... p_n]$  $p_i$  – parametre regulátora

> napr. PID regulátor: chromozóm = [P,I,D]

účelová funkcia:

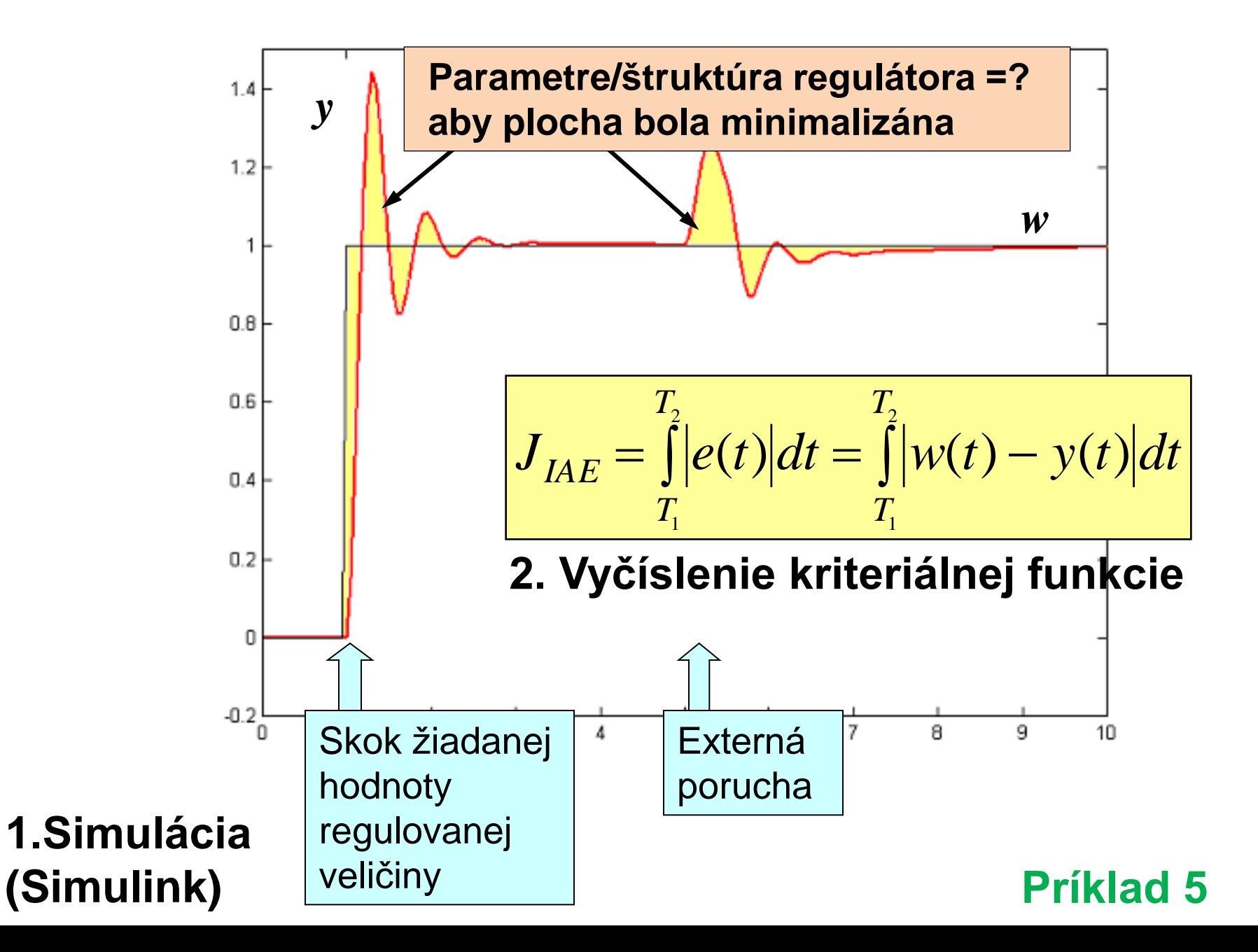

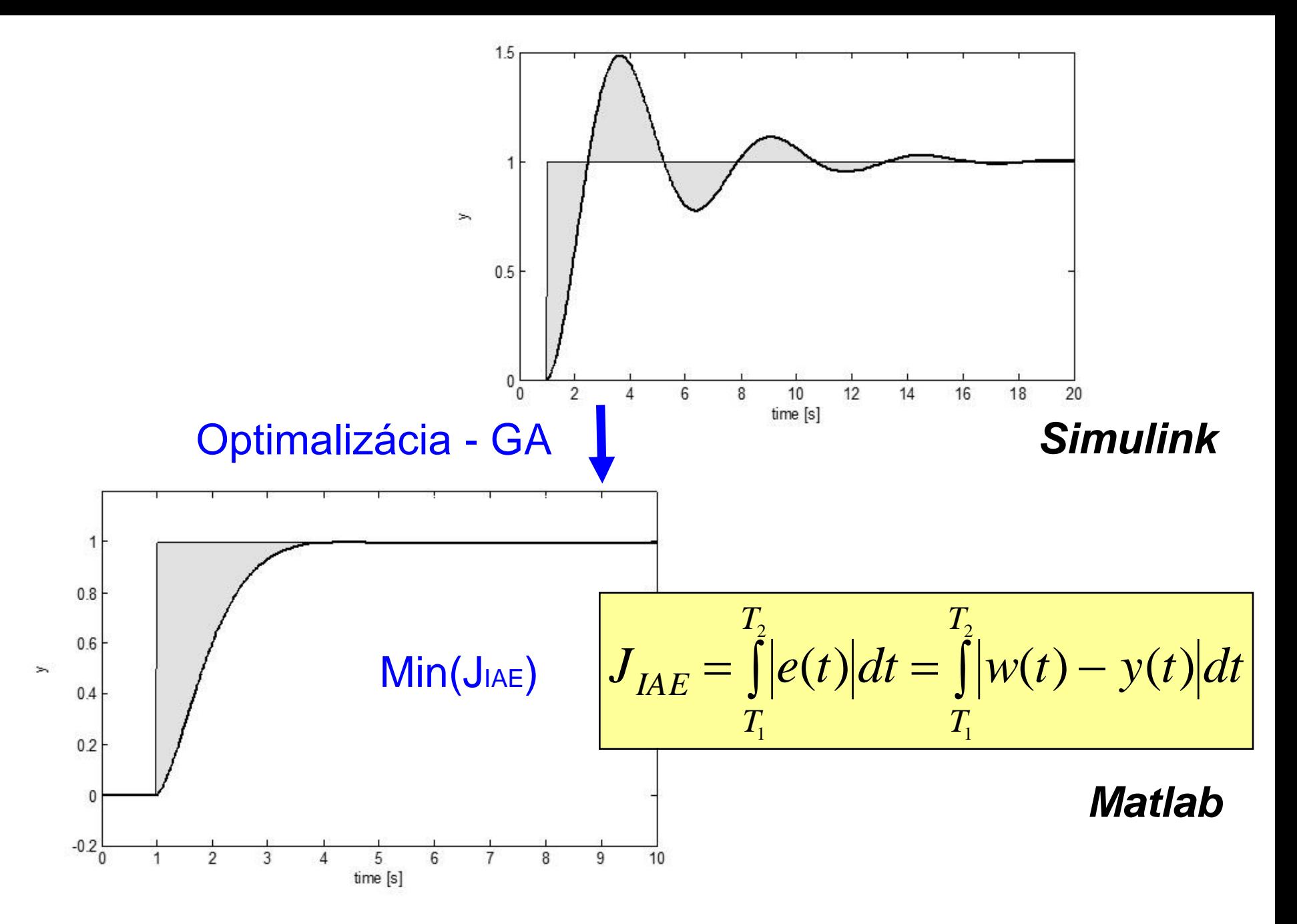

#### **Návrh riadenia polohového systému s PID regulátorom, lead kompenzátorom a Luenbergerovým pozorovateľom**

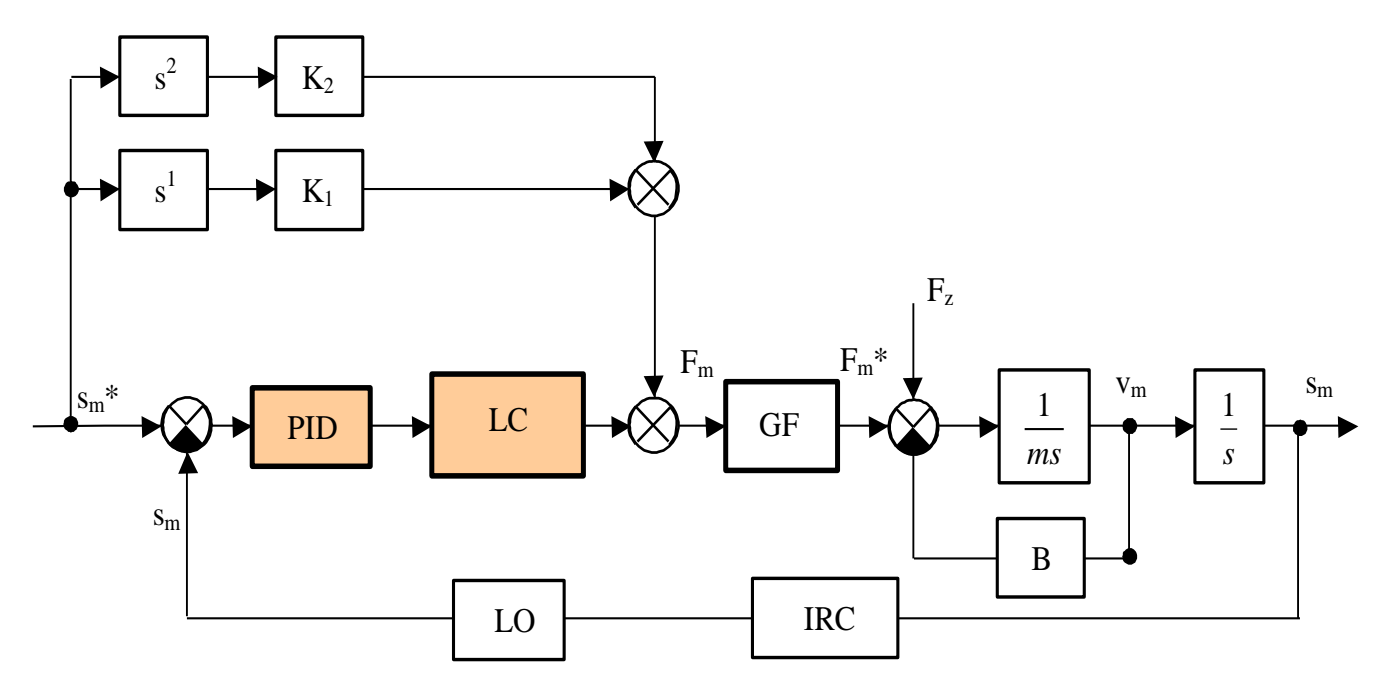

chromozóm:  $ch = {P,I,D,a_I,a_0,b_0}$  Polohový systém s PID regulátorom, lead kompenzátorom (LC), Luenbergerovým pozorovateľom (LO), generátor sily (GF).

$$
Fitness = \int_{0}^{T} (\alpha|e(t)| + \beta|e'(t)| + \gamma|e''(t)|)dt
$$
  

$$
\alpha=1, \beta=0.5, \gamma=0
$$

$$
LC = \frac{a_1 z + a_0}{z + b_0}
$$

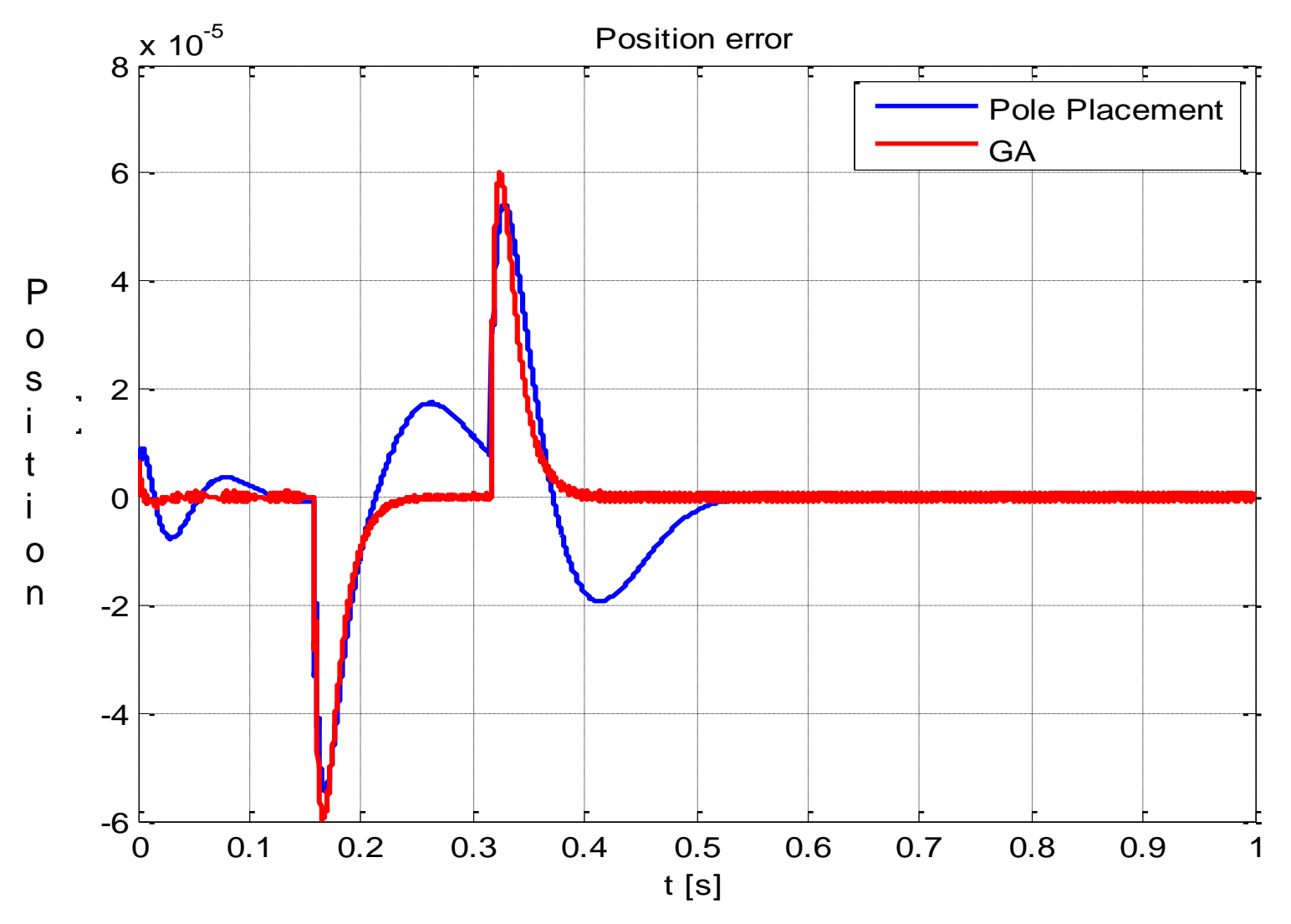

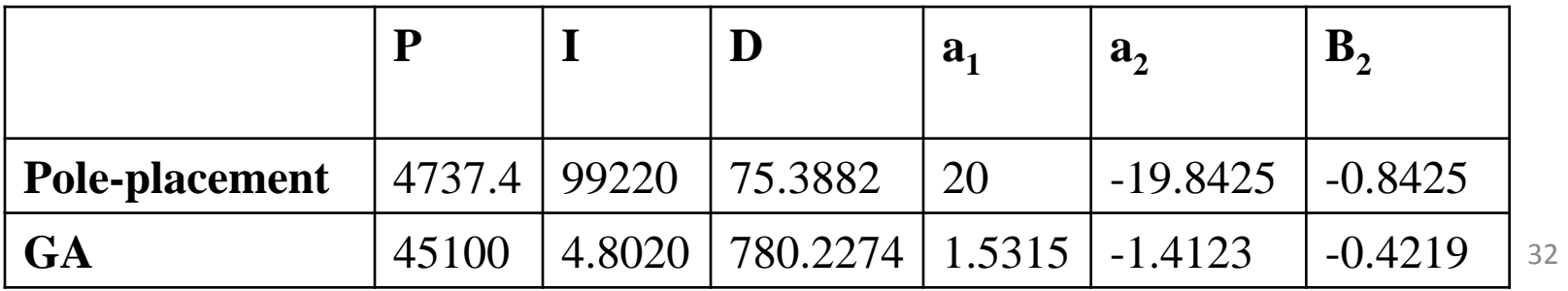

#### **Návrh riadenia MIMO systému**

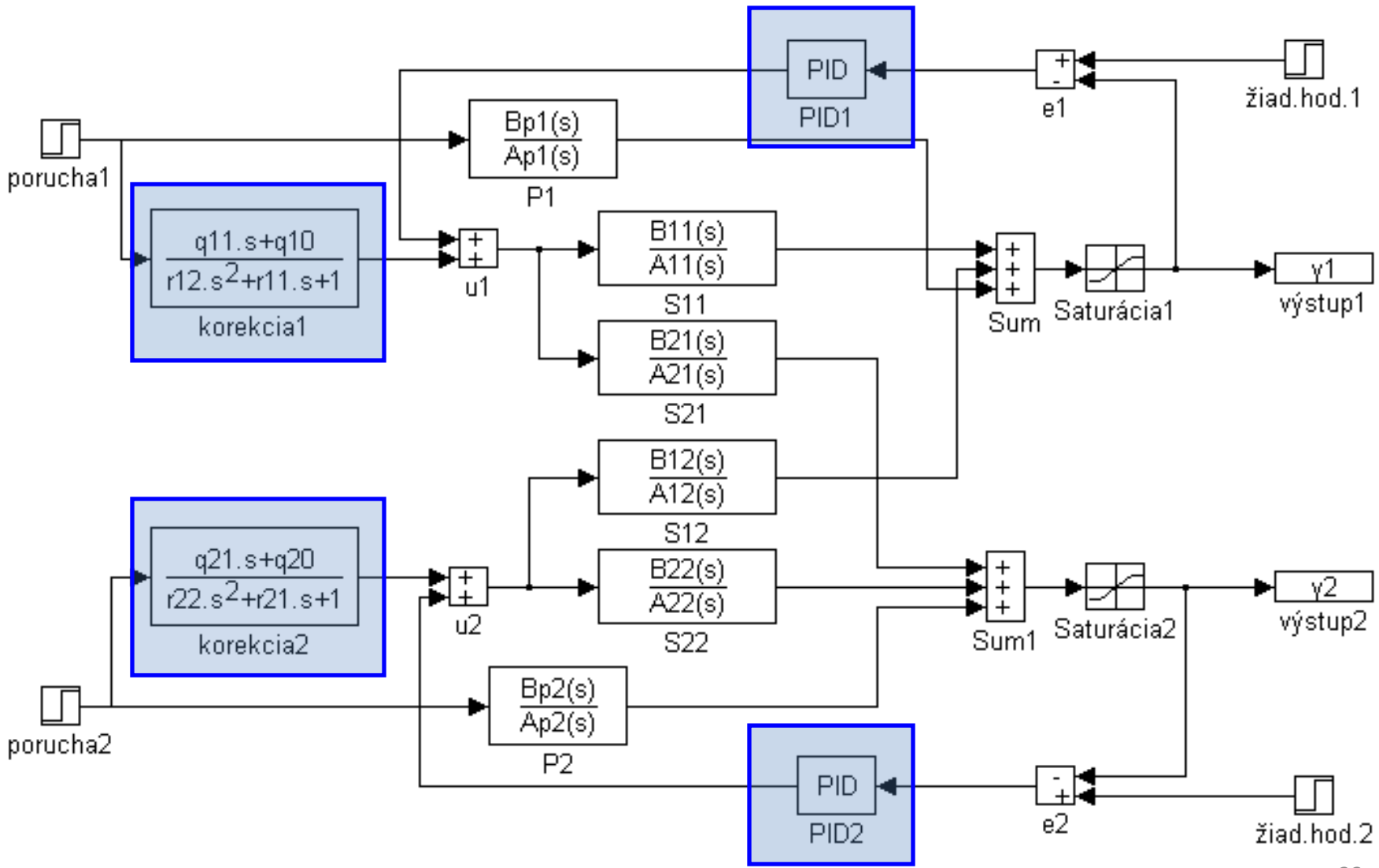

### **Fix (known) structure of the controller**

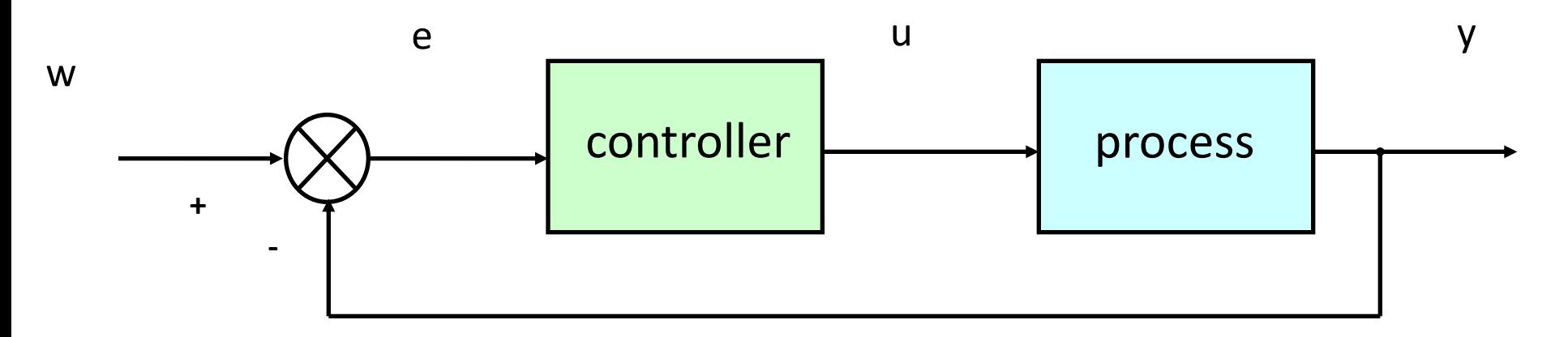

Chromosome:  $ch = [p_1, p_2, ..., p_i, ..., p_n]$ PID controller :  $C_{\text{Pl}}$   $\overline{\text{R}}$  Differential Evolution General linear cont **5. Evolutionary Strategies** 1 0 mune Syste ( ) *a s a s a A <sup>s</sup> n n* **4.Artificial Immune System Fix number of 6. other numerical optimisers ... 1.Genetic Algorithms (GA) 2.Differential Evolution 3.PSO** 34

### **Unknown structure of the controller ( unknown number of parameters)**

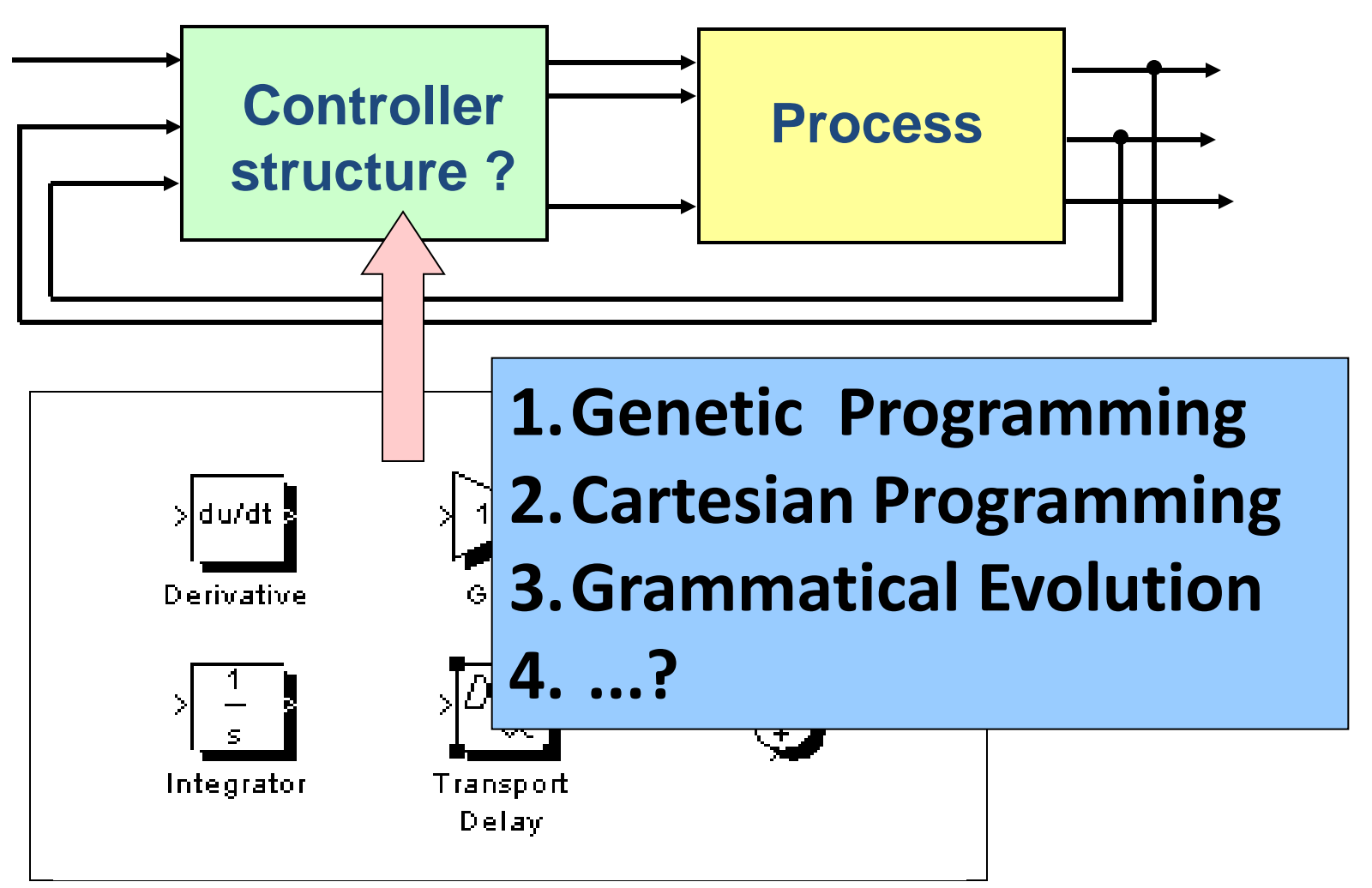

## **Evolúcia regulátora – Genetické programovanie**

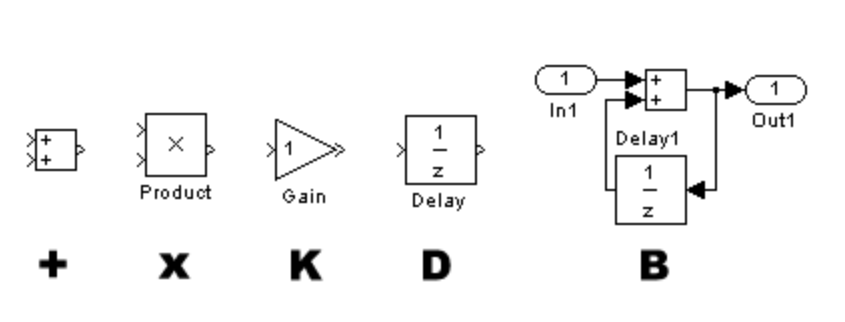

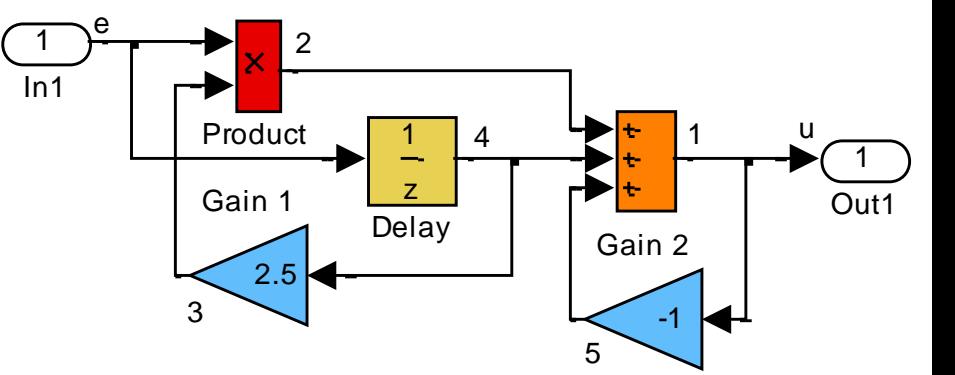

Stavebné prvky

Regulátor v Simulinku - fenotyp

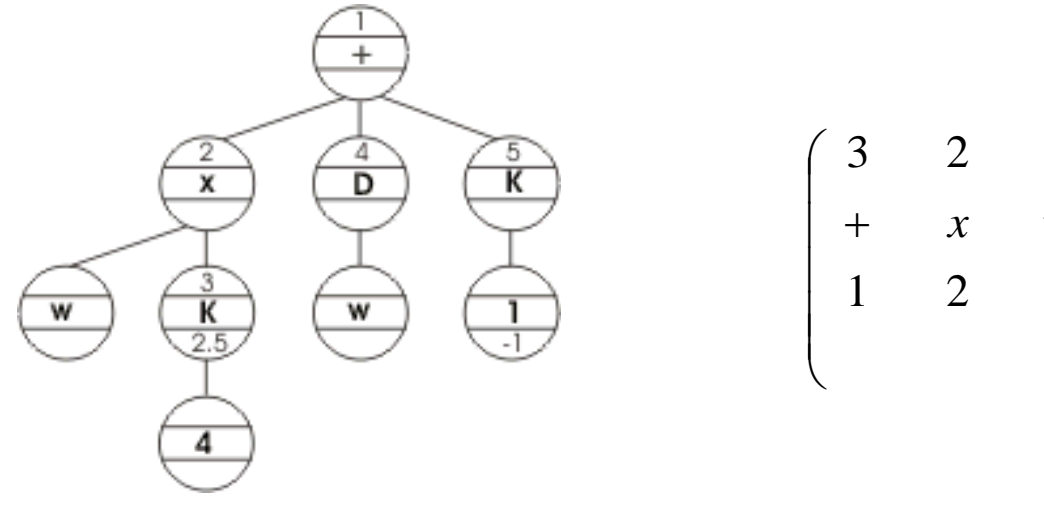

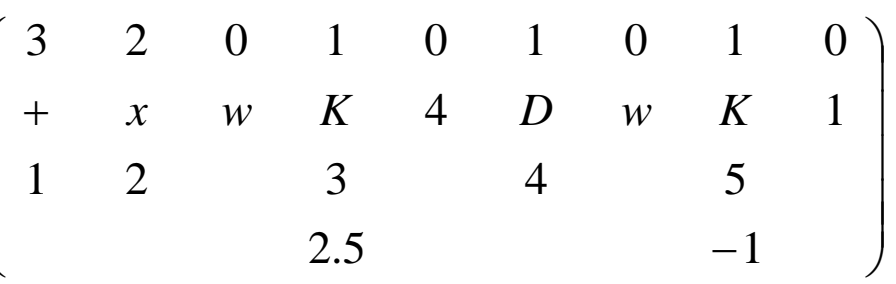

Stromová reprezentácia Tabulková reprezentácia - genotyp
# **Controller design - Kartesian genetic programming**

Individual coding:

[1 2 3 1.2 0.9 0.1 1 1 2 4 2 3 5 4 5 6 1 3 1 3 2]

Building blocks

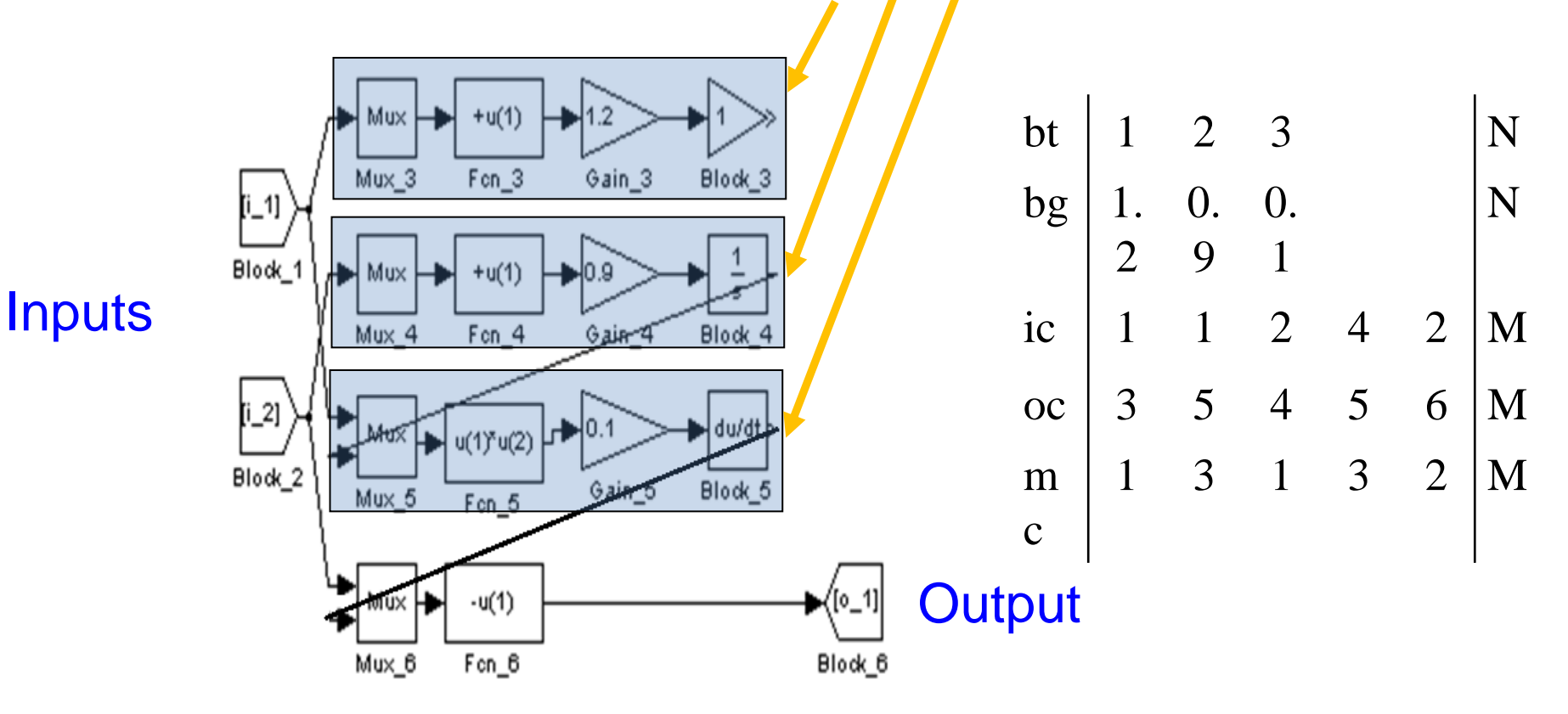

## Hydro-turbine controller obtained after evolution

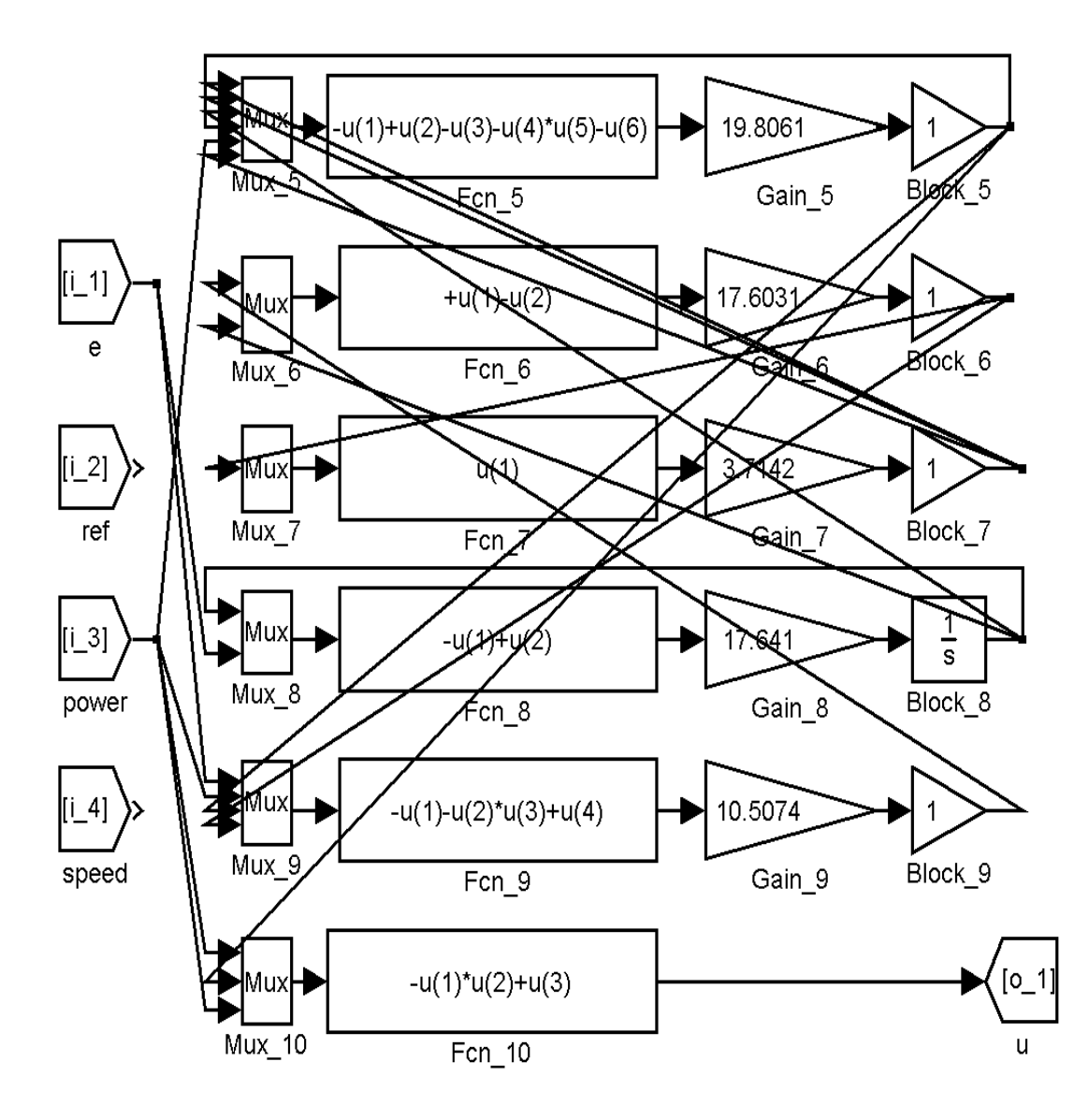

# **Optimalizácia trajektórie robotického ramena – príklad ( Robot ABB IRB 6400 )**

http://www.youtube.com/watch?v=p2wCSyl\_f6M

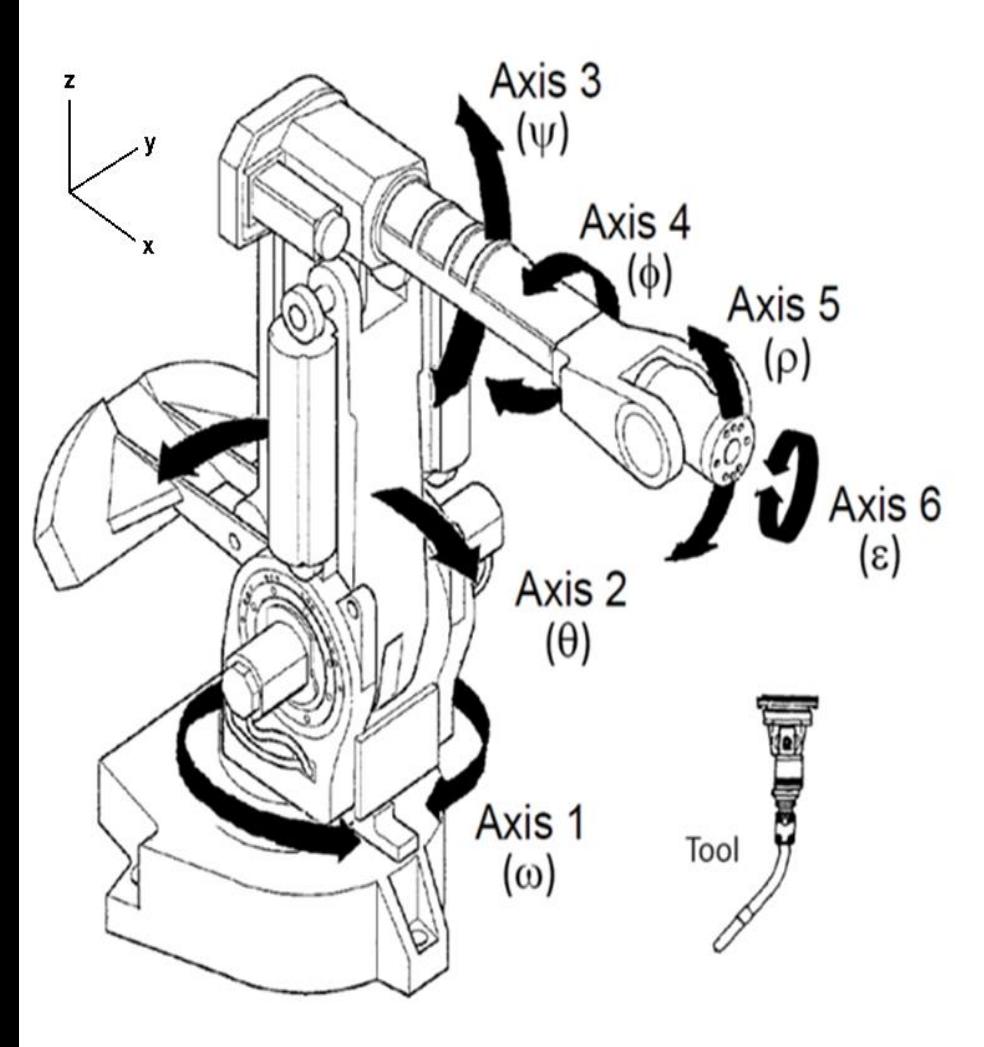

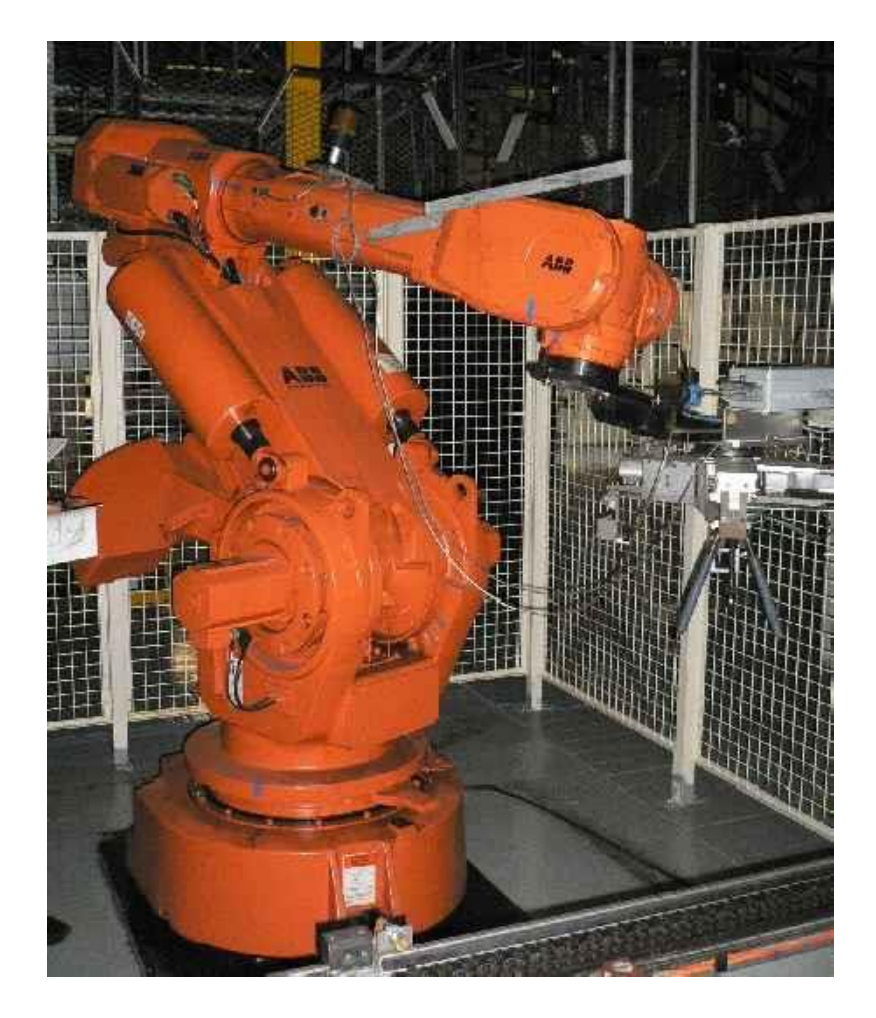

Presnosť polohovania

$$
D_{tr} = \sum_{i=1}^{N} \sqrt{\left[x_{w,i} - x_{GA,i}\right]^2 + \left[y_{w,i} - y_{GA,i}\right]^2 + \left[z_{w,i} - z_{GA,i}\right]^2}
$$

## Ďalšie kritériá

Energia z bodu do bodu:

$$
E_{p2p} = \sum_{i=1}^{n} \left[ \left( \alpha_{b,i} - \alpha_{a,i} \right) \right] * EP_{r,i}
$$

a) Energia celého pohybu:  $E_{tr} = \sum_{j=1} \sum_{i=1} \left[ (\alpha_{b,i,j} - \alpha_{a,i,j}) \right] * EP_{r,i}$ 

*EPr,i* - energia i-teho kĺbu na 1° rotácie

**b)** 
$$
\check{C}as\,\,operator\{c}e\,c\,e\check{e}ho\,\,c\,y\check{k}lu:
$$
\n
$$
T_{tr} = \sum_{j=1}^{N} \max_{i=1..n} \left[ \left( \alpha_{b,i,j} - \alpha_{a,i,j} \right) \right] * TP_{r,i}
$$

*TPr,i* je čas pohybu i-teho kĺbu na 1° rotácie

c) Sumárna rotácia všetkých kÍbov:  
\n
$$
A_{tr} = \sum_{j=1}^{N} \sum_{i=1}^{n} (\alpha_{b,i,j} - \alpha_{a,i,j})
$$

# **Evolučný hardvér (Evolvable Hardware)**

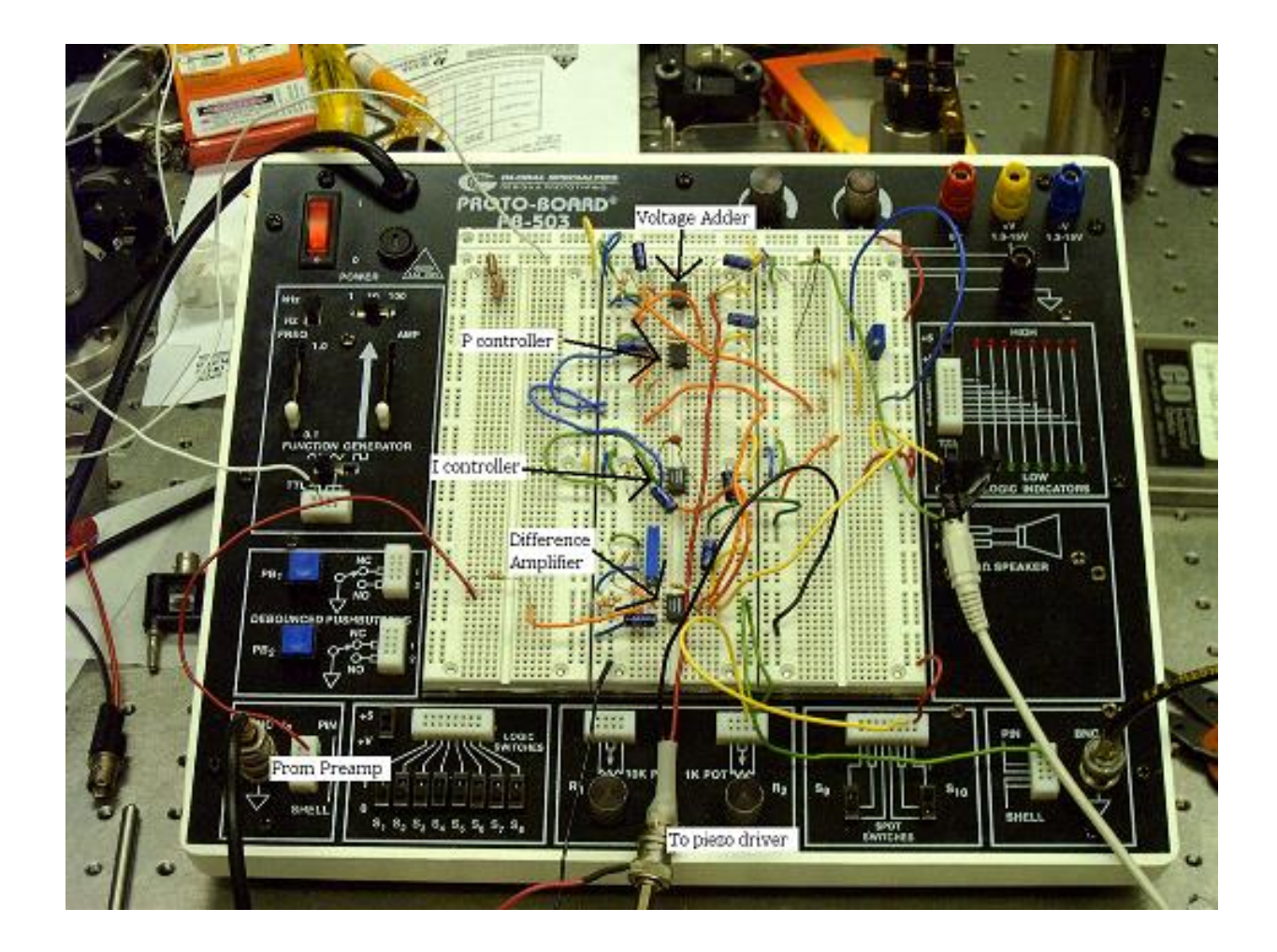

### **Evolúcia elektrických obvodov**

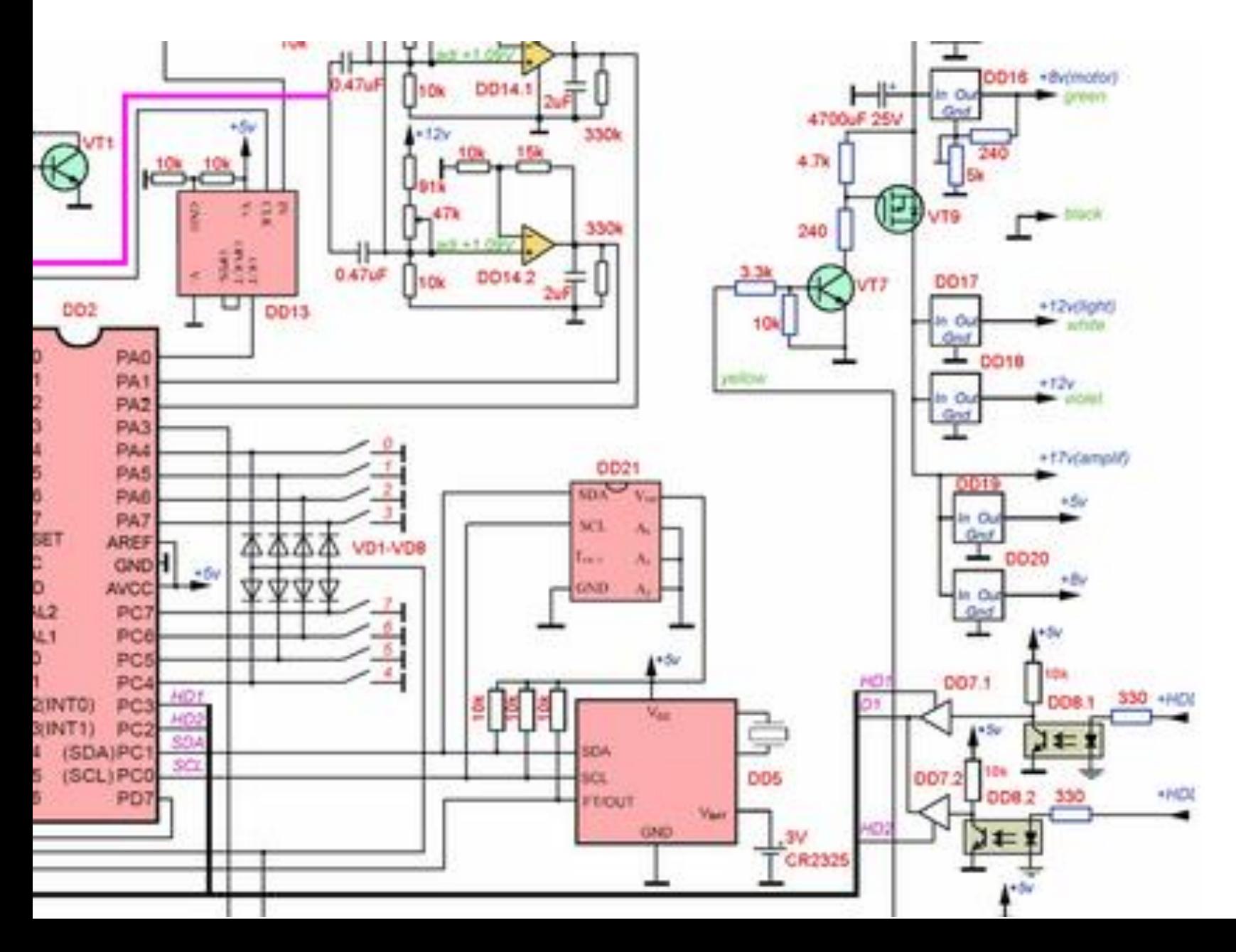

43

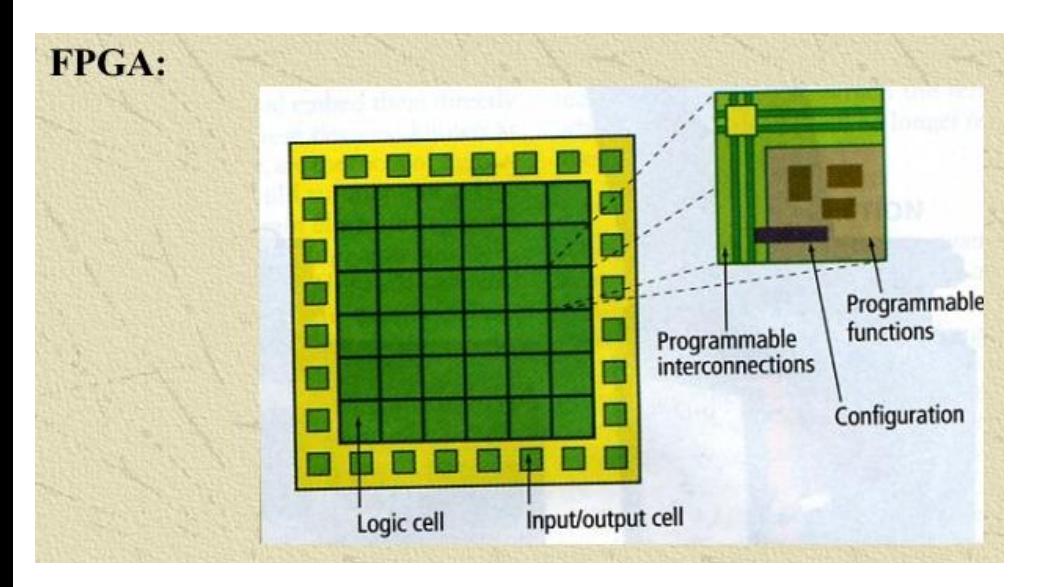

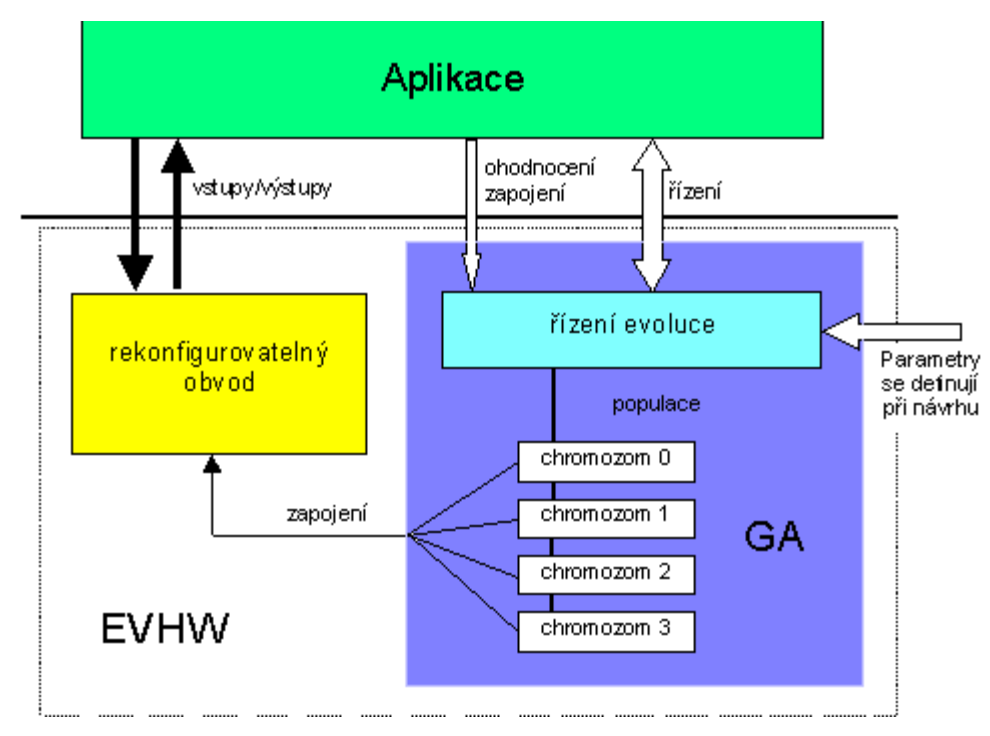

#### **Vyhodnotenie fitness:**

- **simulačný softvér elt. obvodov**
- **rekonfigurovatelné elt. obvody (číslicové/analógové, logické obvody, hradlové polia, polia operač.zosil. atď...)**

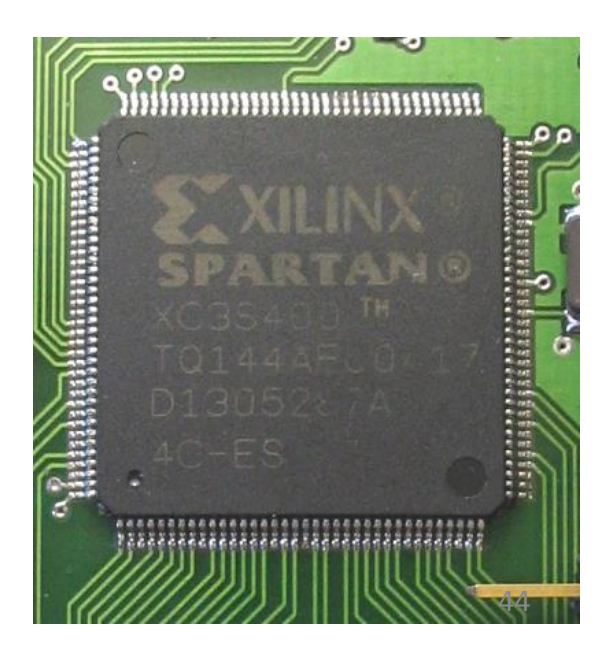

# **Evolúcia logických obvodov**

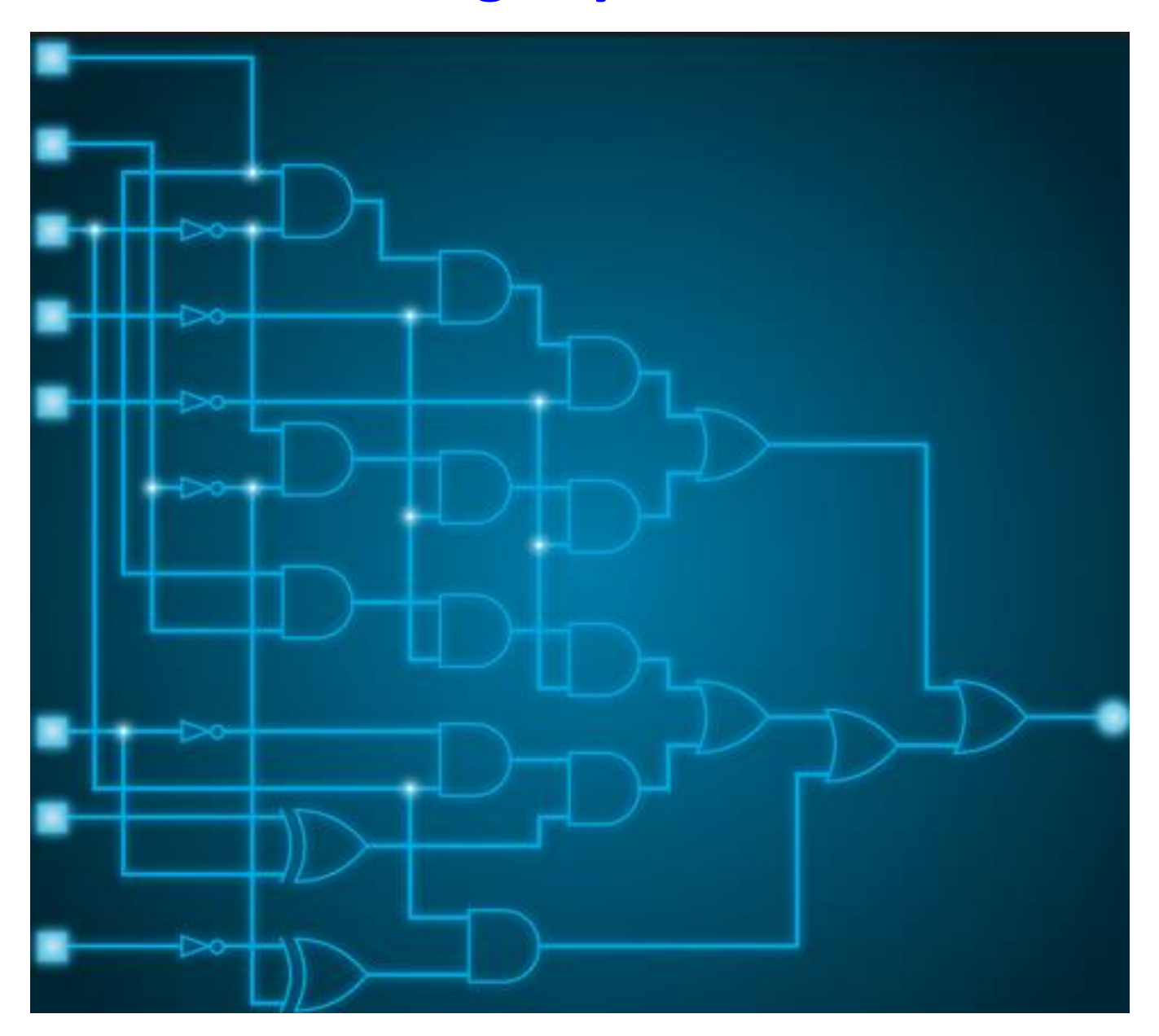

# **Návrh (riadiaceho) programu – genetické programovanie stromová reprezentácia jedinca**

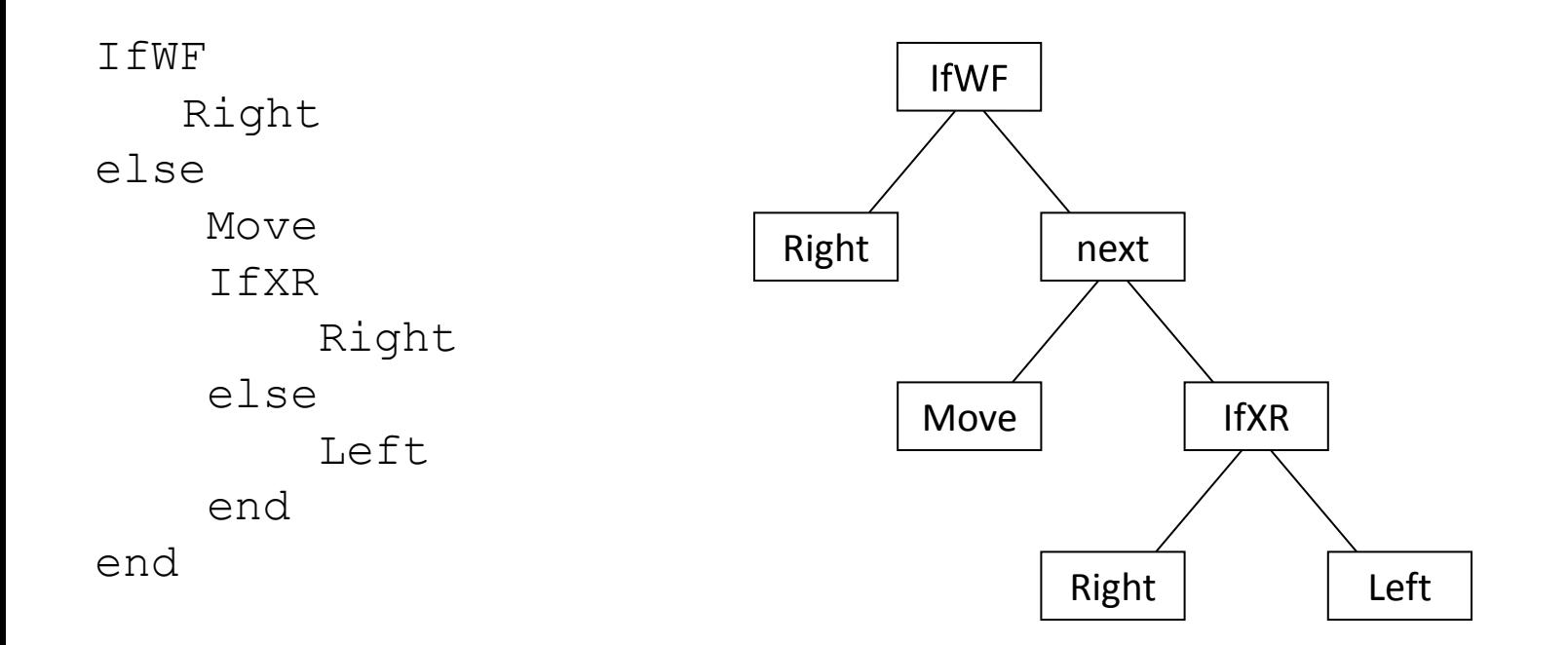

# **Výsledná trajektória robota**

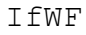

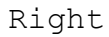

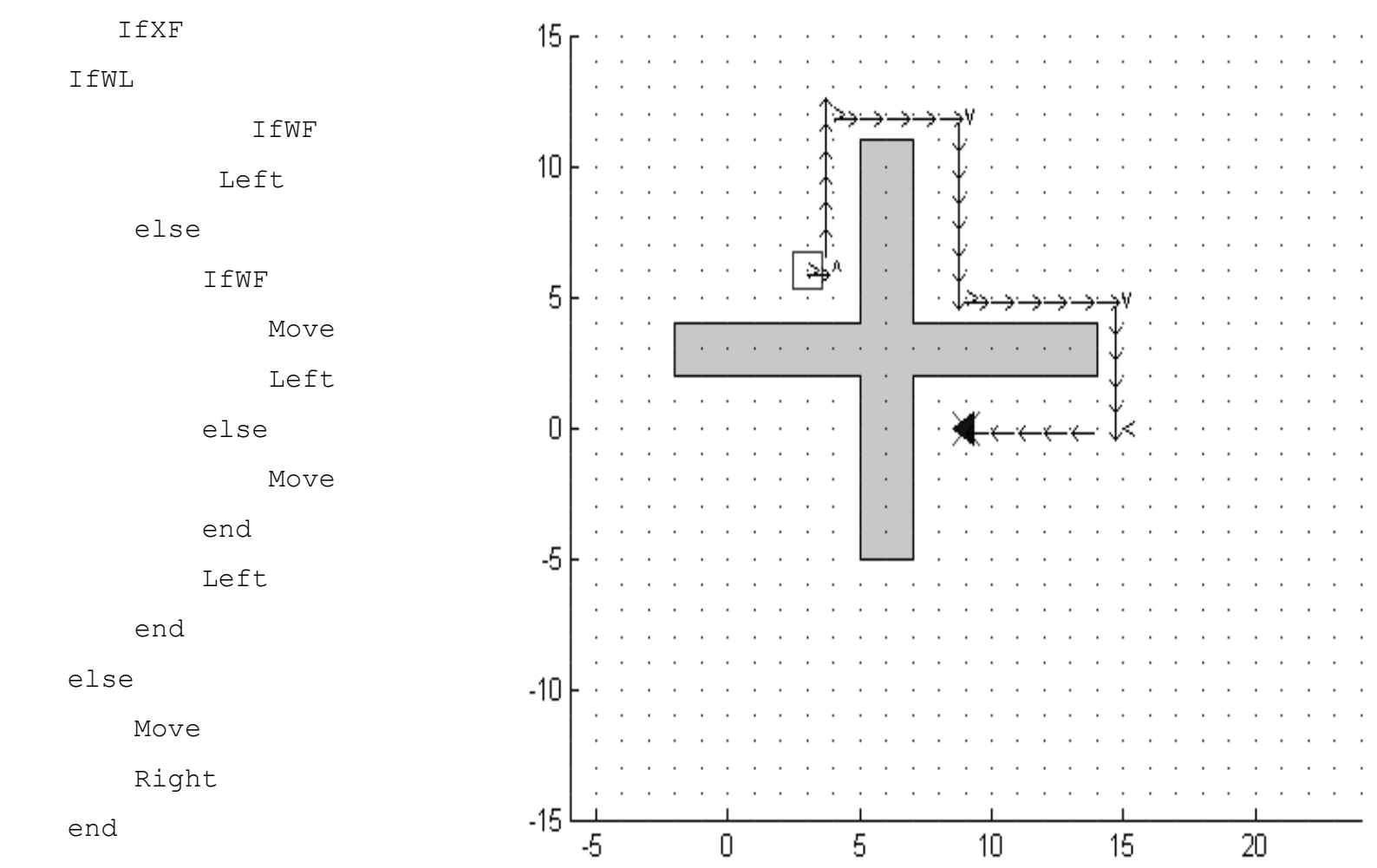

else

...

Move

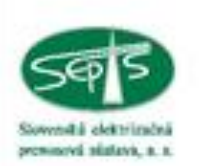

# Optimalizácia ustáleného stavu napätí v ES SR (TRN)

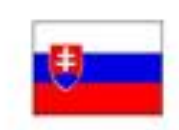

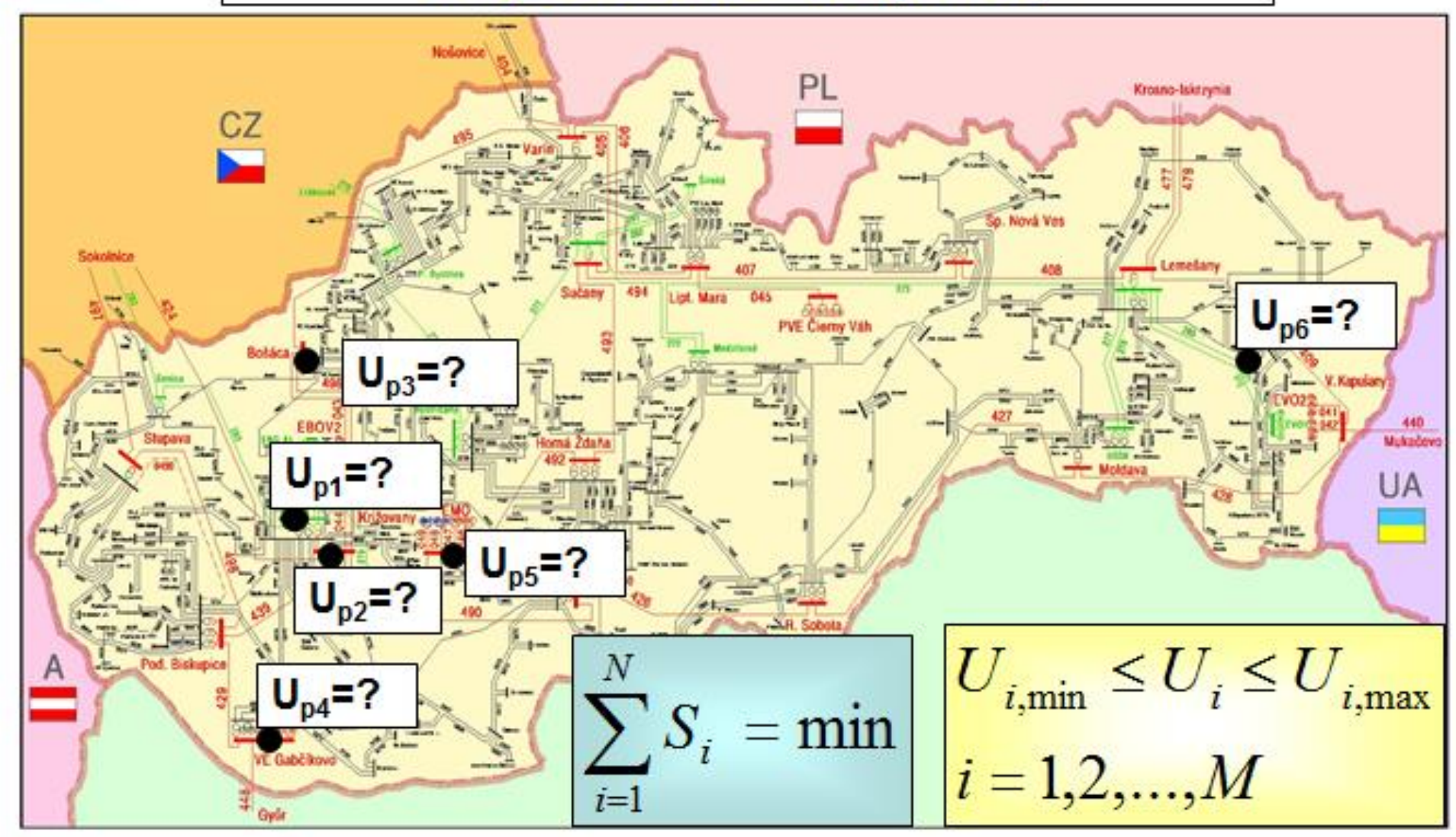

 $S$  – činné straty, N – počet vedení, M – počet uzlov siete

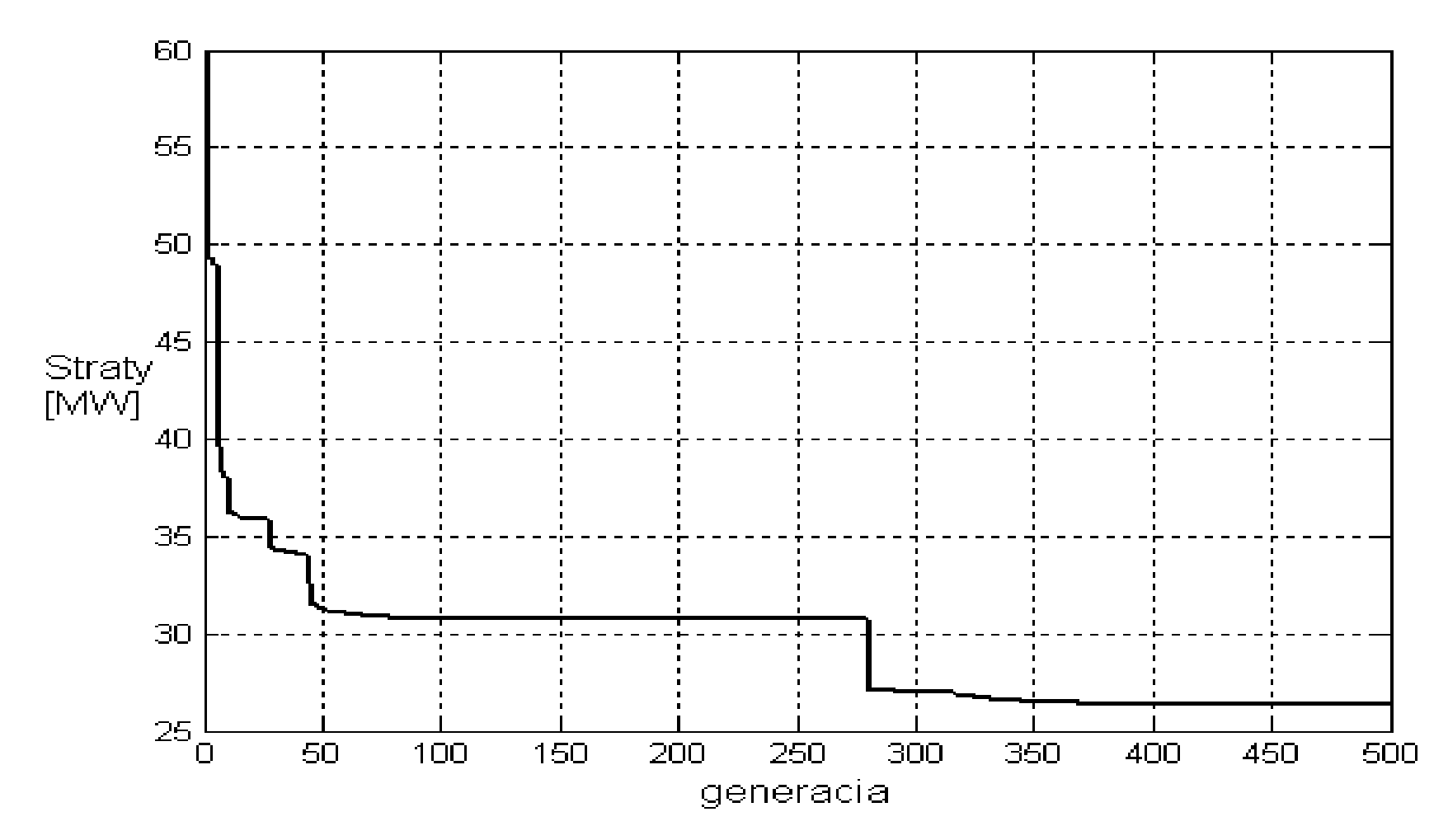

Počeš výpočtov ustáleného stavu ES SR (fitnes) počas riešenia GA: 500 . 30 = 15 000 (*počet generácií x veľkosť populácie*)

Zníženie strát oproti skutočnému stavu o 2,42 %

# **Konštrukčné úlohy**

# **Návrh tvaru vačky otáčavého stroja (GA)**

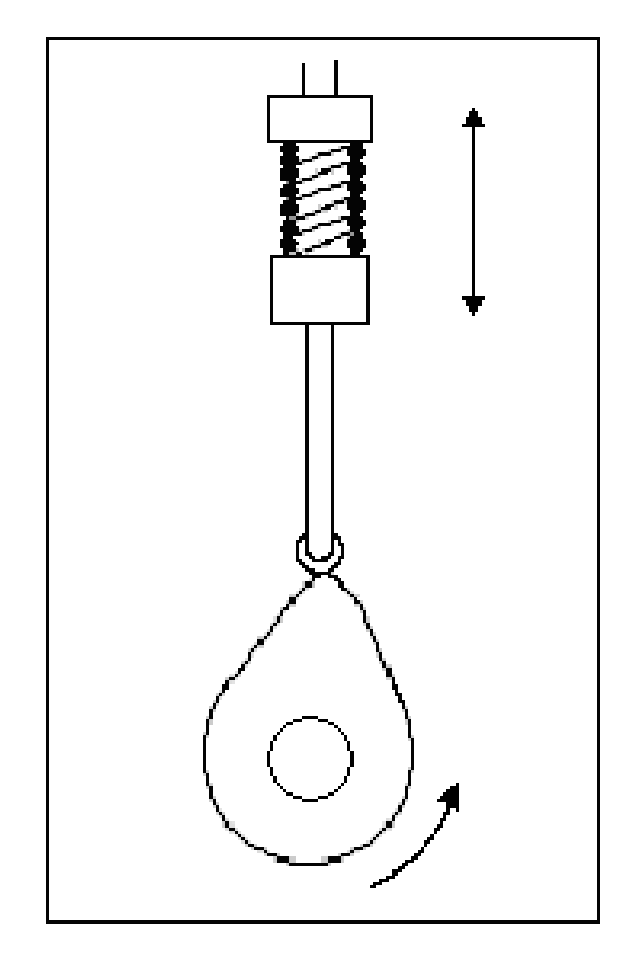

Reťazec: tvar a rozmery vačky zakódované pomocou parametrov Bspline funkcie

Účelová funkcia: simulácia a vyhodnotenie dynamických a statických mechanických a tepelných vlastností časti stroja

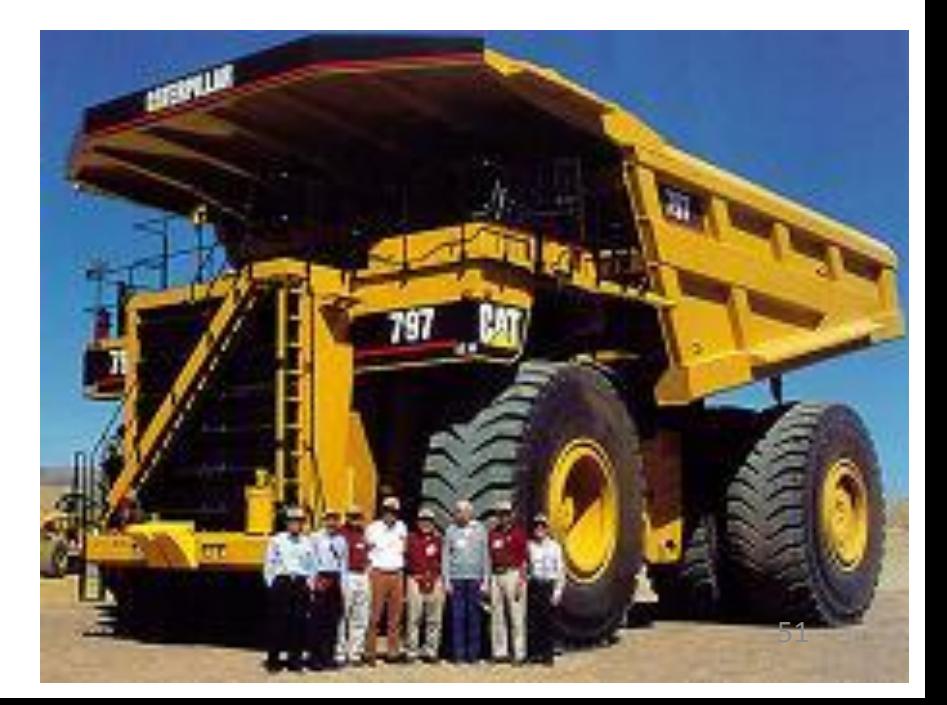

# **Rôzne konštrukčné aplikácie**

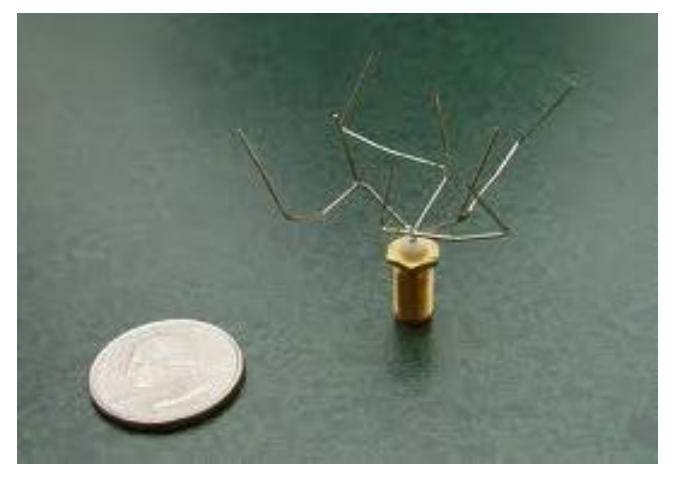

#### **Návrh antény satelitu**

#### **Mechanické konštrukcie**

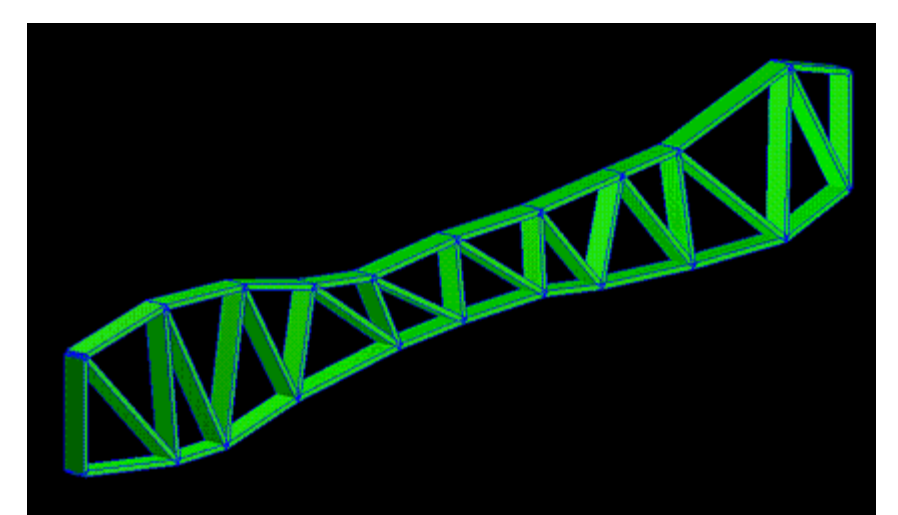

1.5 Evolutionary Computing: Why?  $11$ Response Point Response Point Forcing Point Porcing Point 52

## **Spojenie EA s modelom na báze metódy konečných prvkov (MKP)**

(SW: Comsol, Ansys ...)

### **Optimalizácia platne namáhanej silou (GA) (SW: ANSYS)**

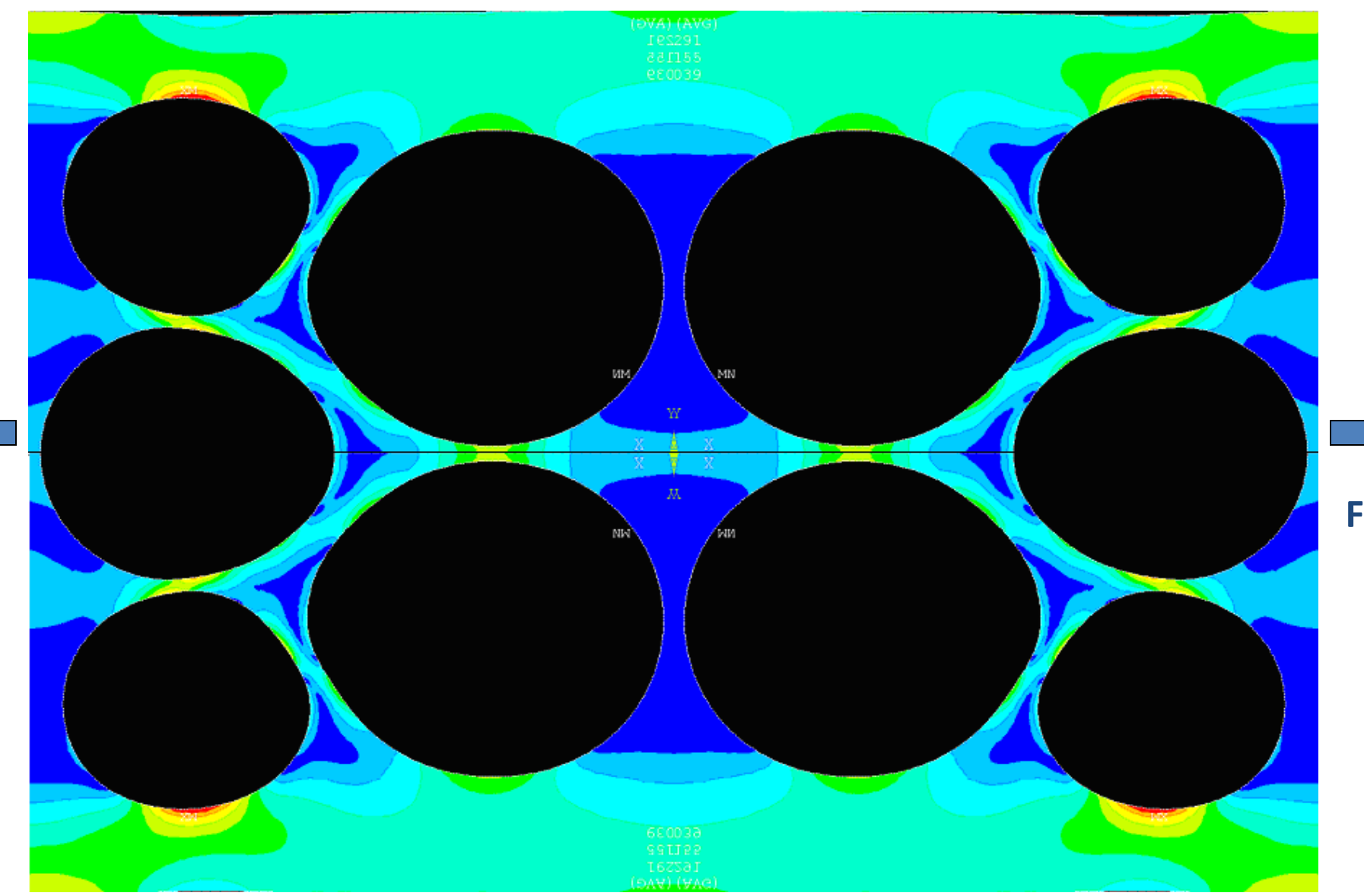

## **Optimalizácia distribúcie teploty v byte (SW: Comsol)**

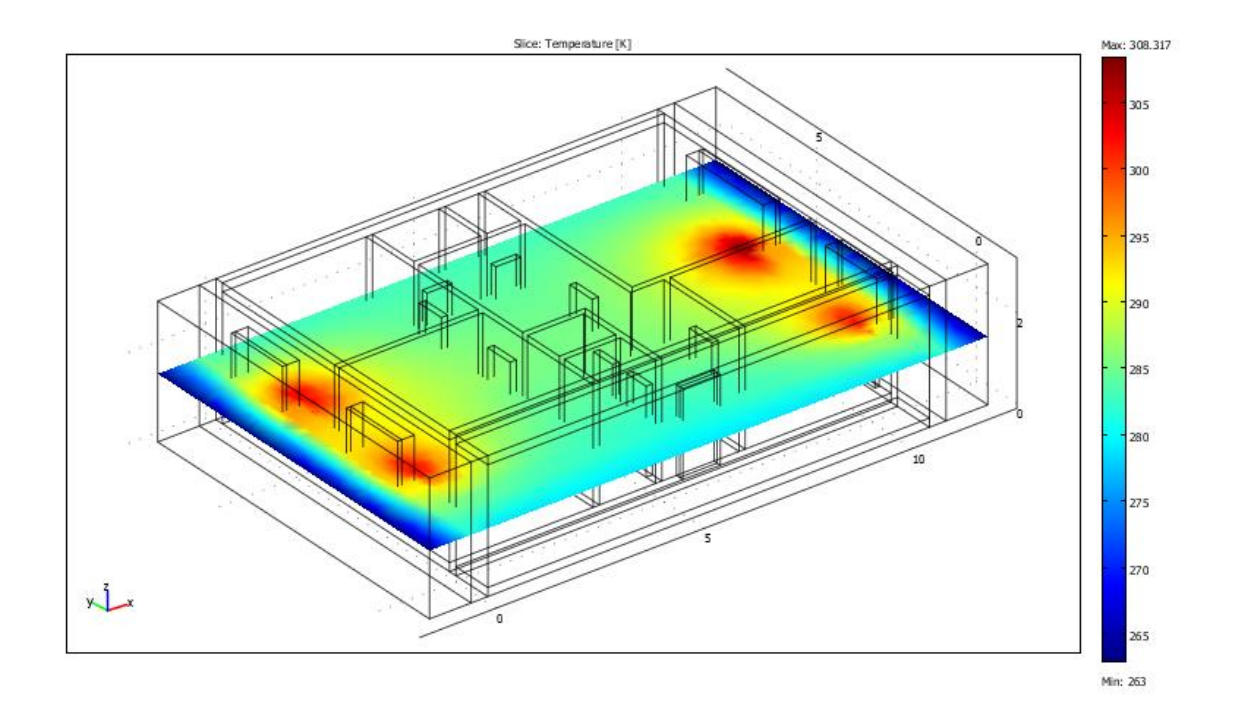

# **Optimalizácia tvaru prekážky v potrubí pretekanom tekutinou**

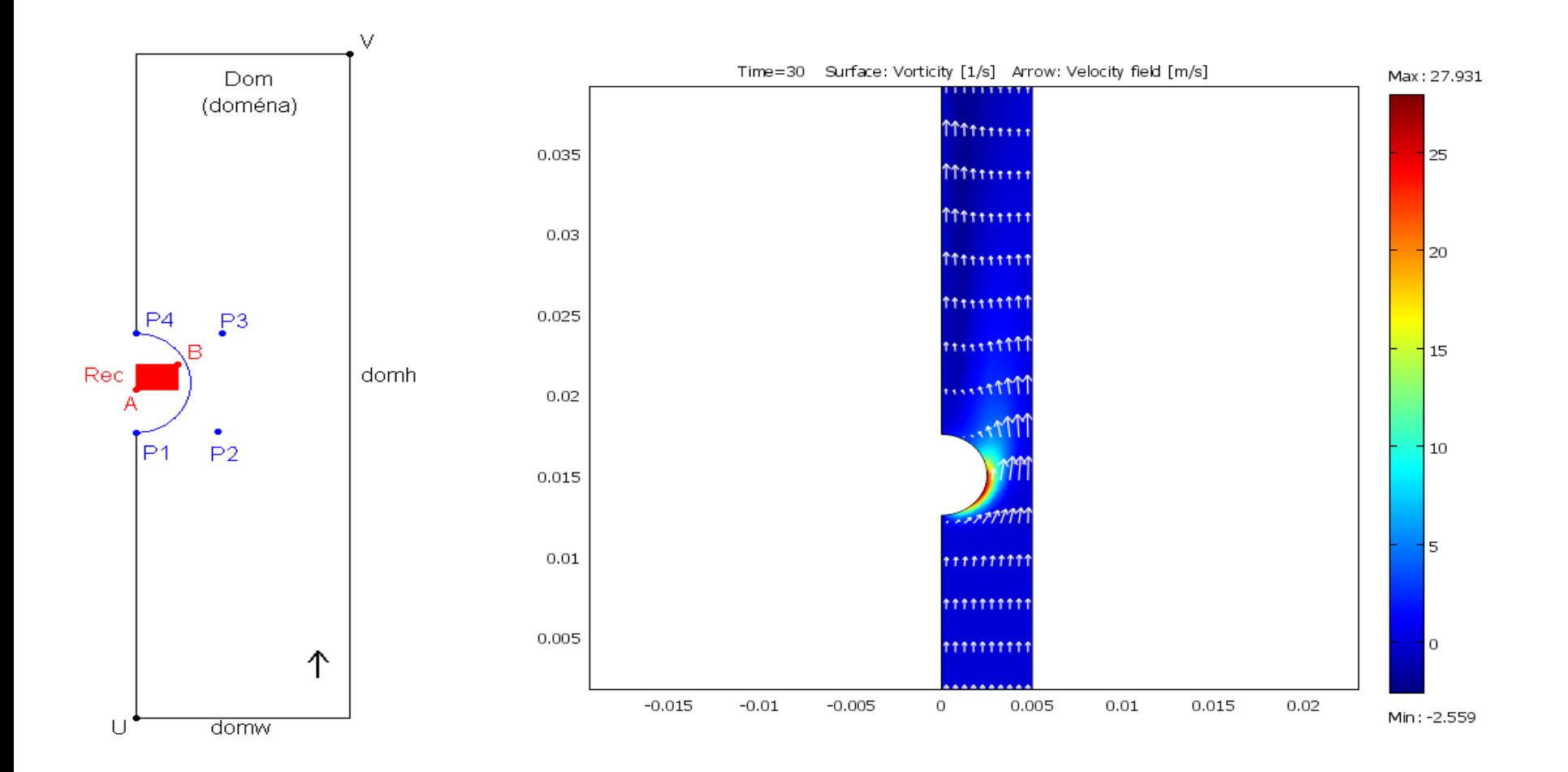

#### Populácia v 1. generácii výpočtu GA

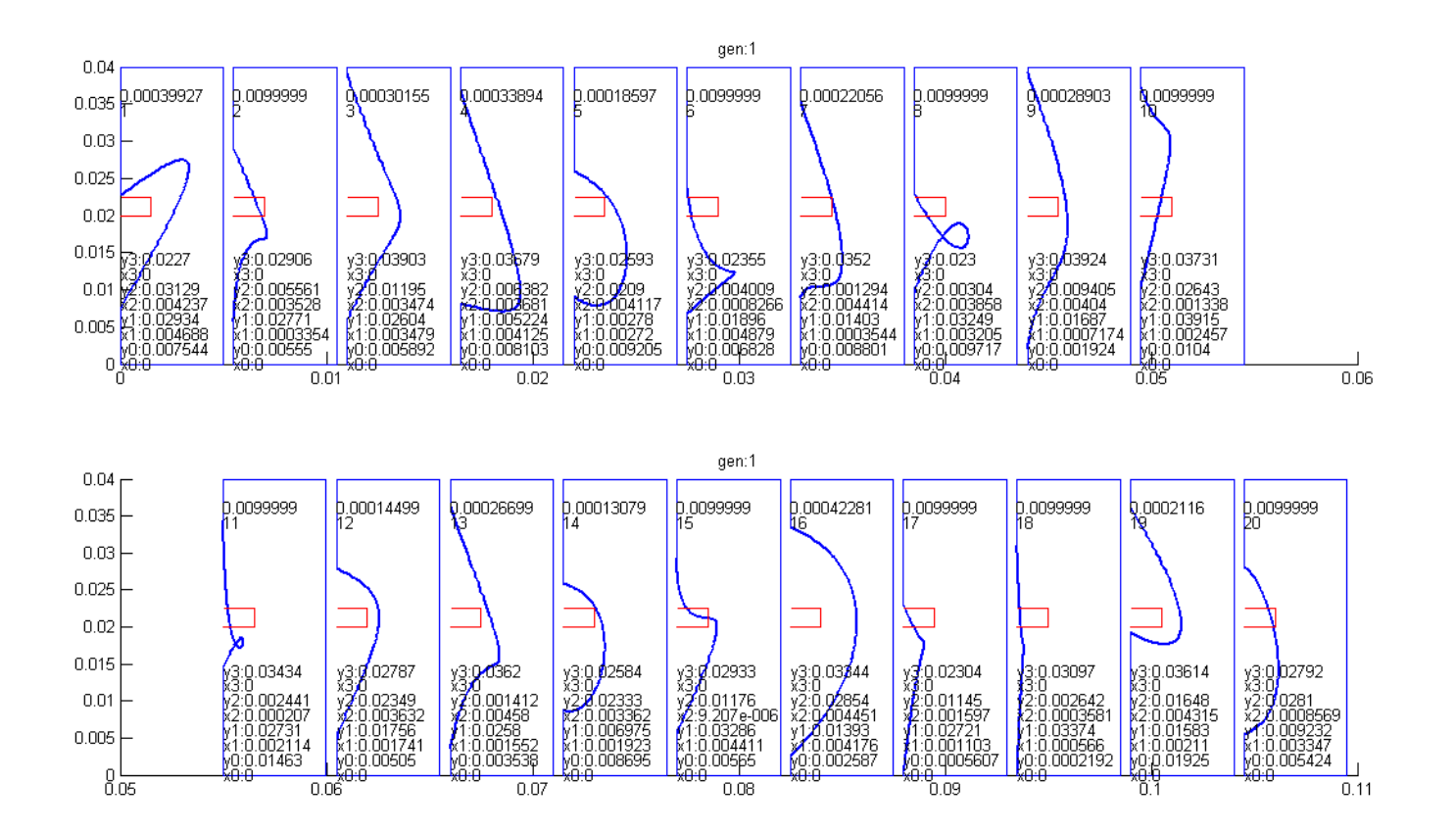

#### Populácia v 10. generácii výpočtu GA

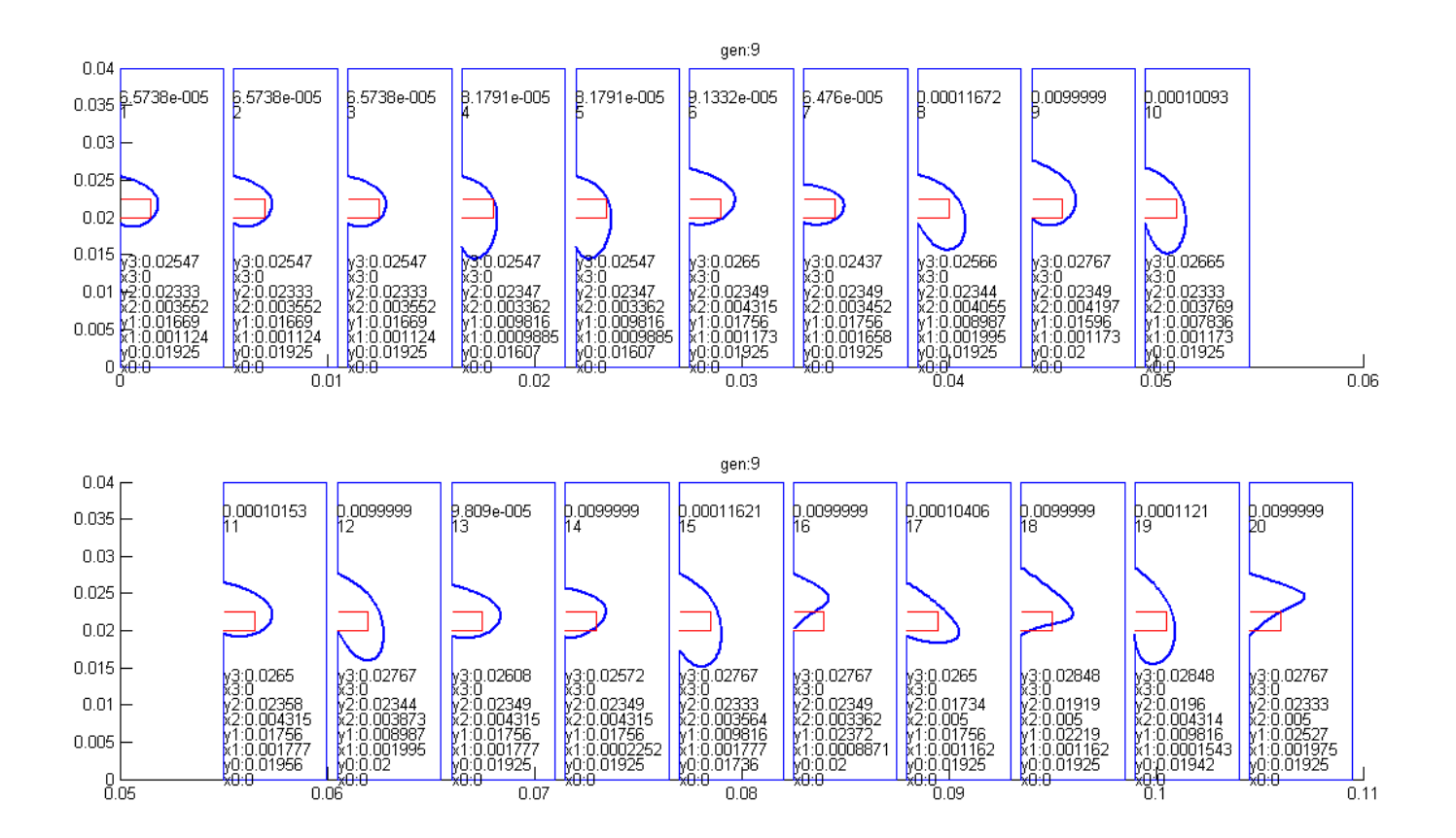

## výsledok

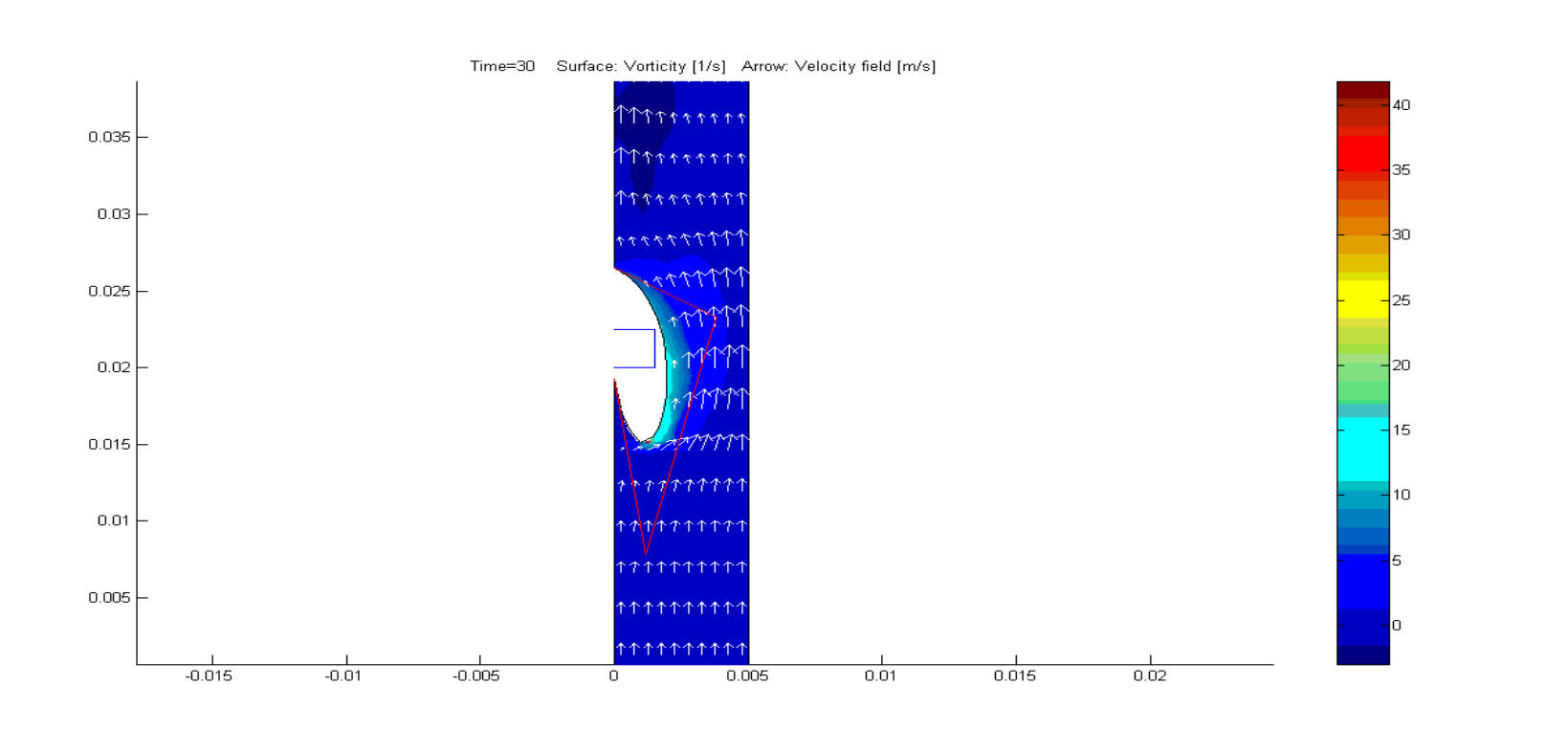

Účelová funkcia reprezentuje mieru turbulencií v potrubí, ktoré sa minimalizujú

# **Aplikačné oblasti MKP**

- **elektromagnetické polia, elektrické, magnetické polia**
- **sila, pružnosť, pevnosť, mechanické aplikácie**
- **šírenie tepla**
- **aerodynamika, hydrodynamika**
- **chémia ...**
- **riadenie v hore uvedených doménach**
- **a iné …**

# **Princíp riešenia v Matlabe/Comsole**

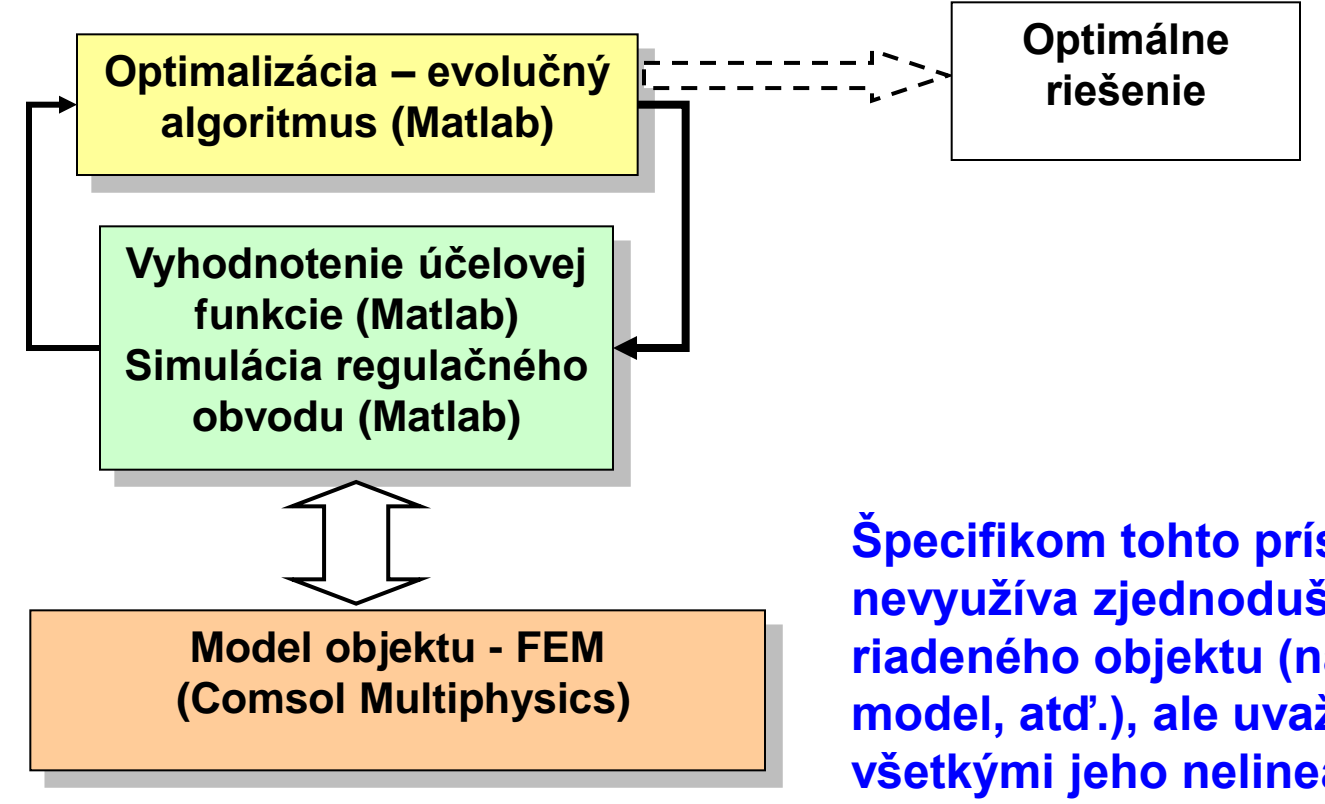

**Špecifikom tohto prístupu je, že nevyužíva zjednodušenú náhradu riadeného objektu (napr. linearizovaný model, atď.), ale uvažuje model so všetkými jeho nelinearitami, okrajovými podmienkami a ohraničeniami.**

# **Paralelizácia GA / BIOM**

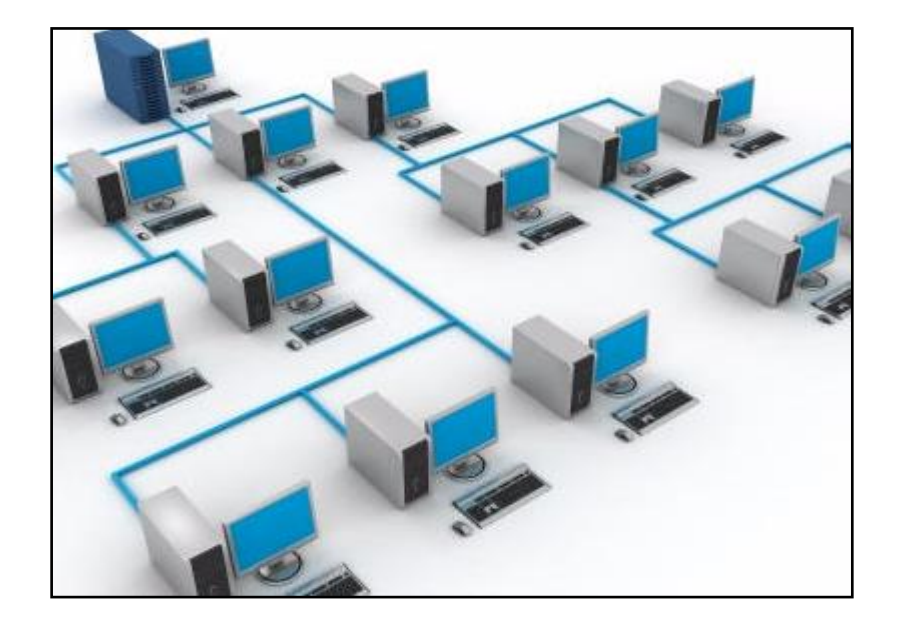

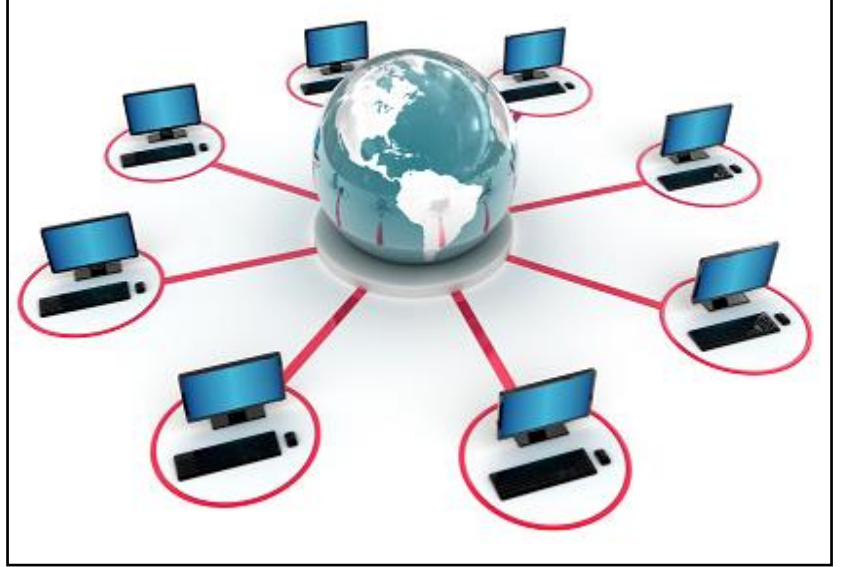

# **Paralelný GA**

- Riešenie prebieha v jednotlivých ostrovoch (subpopuláciách) istý čas izolovane.
- Vo vhodných okamihoch nastáva výmena informácia medzi ostrovmi migrácia.

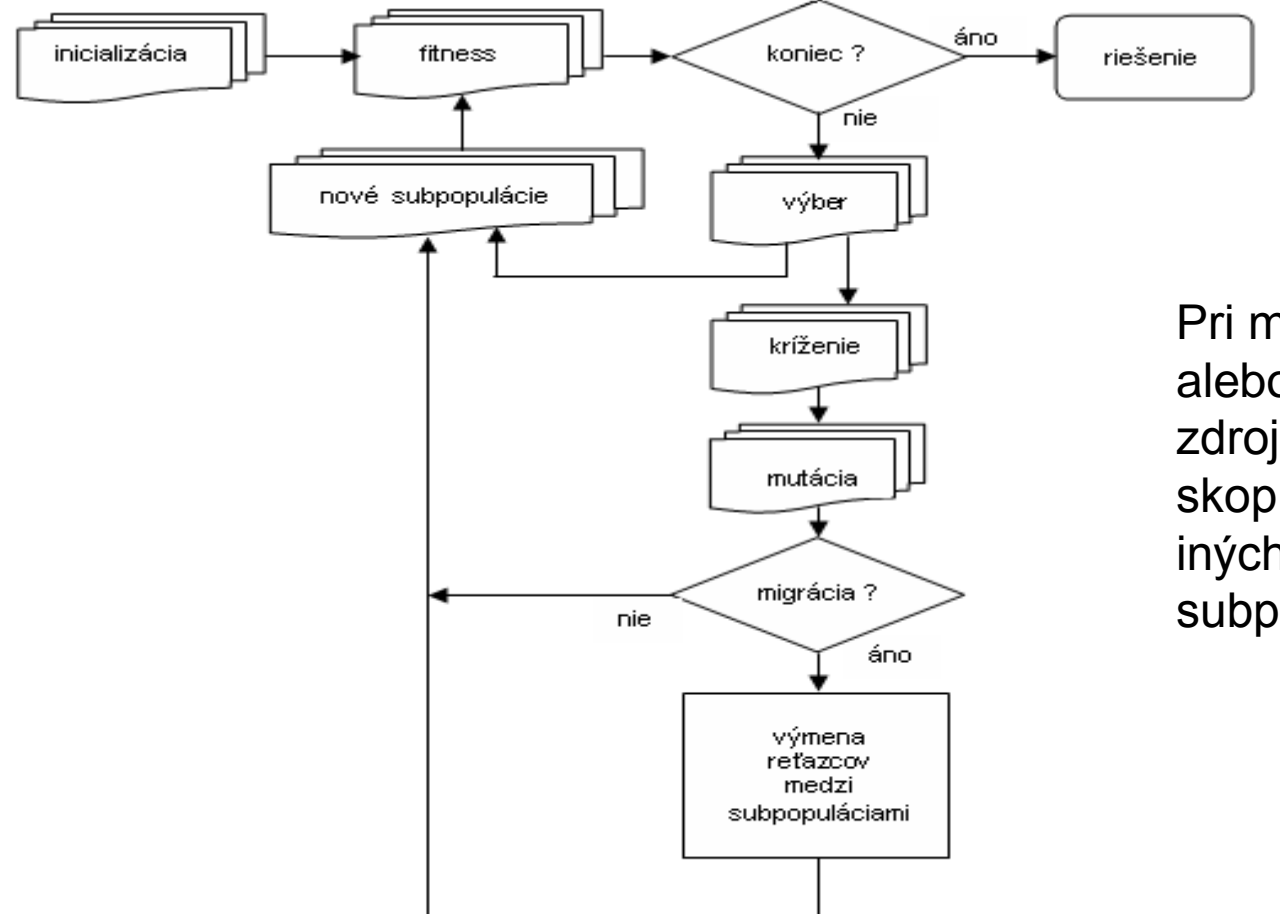

Pri migrácii sa jeden alebo viac jedincov zo zdrojovej subpopulácie skopíruje a nahradí iných jedincov v cieľovej subpopulácii.

# **Rôzne topológie paralel-GA**

- Migrácie prebiehajú v smere šípok v definovaných okamihoch
- Okamihy migrácie a voľba a počet migrujúcich jedincov sú rôzne
- V jednotlivých ostrovoch môžu byť rovnaké/rôzne algoritmy a ich parametre (typ, selektívny tlak, diverzita)

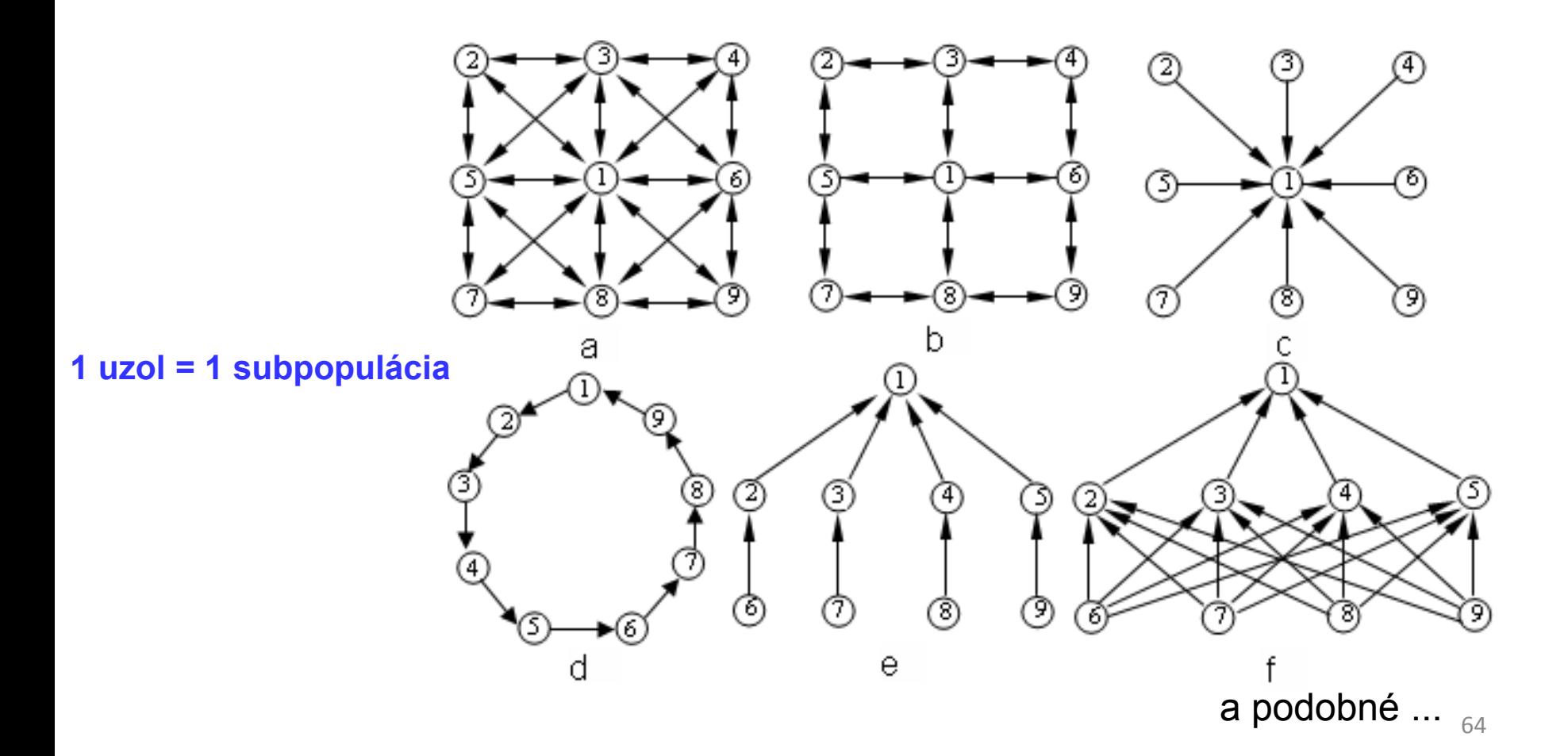

# **Matlab - parallel computing**

# **Parallel Computing Toolbox**

- **Umožňuje paralelizovať výpočty v Matlabe**
- **využívame 2 módy:** 
	- **1) parfor - parallelný for cyklus**
	- **2) spmd – Single Program Multiple Data**

# **Matlab Distributed Computing Server**

- **Lokálny režim paralelizácie: do 12 výpočtových uzlov (max. 12 jadier na 1 procesore – 1 PC). Dokáže rozdeliť úlohu v Matlabe na viac jadier na 1 PC bez inštalácie MDCS.**
- **Pokiaľ chceme využiť viac PC, je potrebné inštalovať MDCS**

# **Iné aplikačné domény BIOM**

# **Matematika**

- **extremalizácia funkcií**
- **kombinatorika**
- **grafové úlohy**
- **regresná analýza**
- **teória hier, optimálne stratégie**
- **a veľa iného ...**

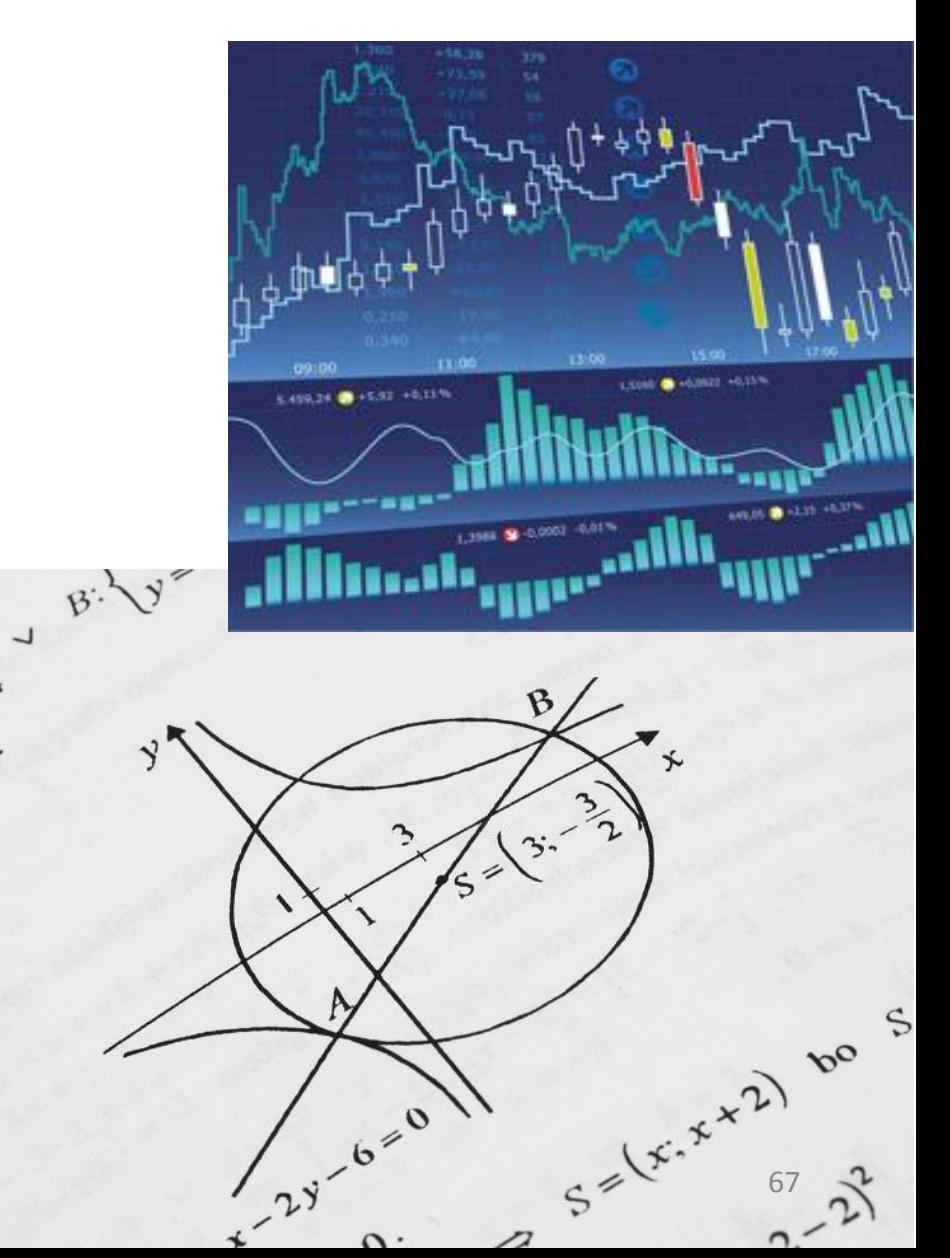

# **Ekonómia a finančníctvo**

- **optimalizácia výrobného sortimentu**
- **plánovanie výroby**
- **dopravné úlohy**
- **alokácia investícií**
- **optimalizácia finančných operácií**
- **a veľa iného ...**

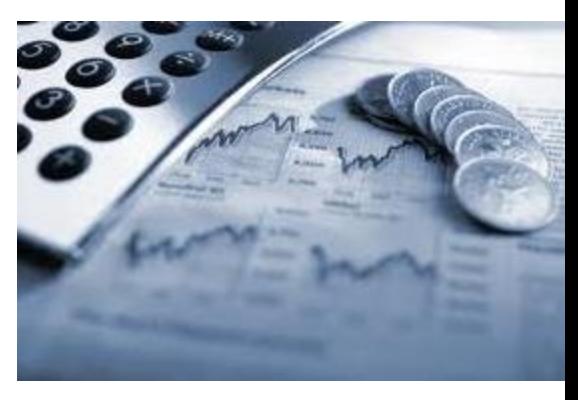

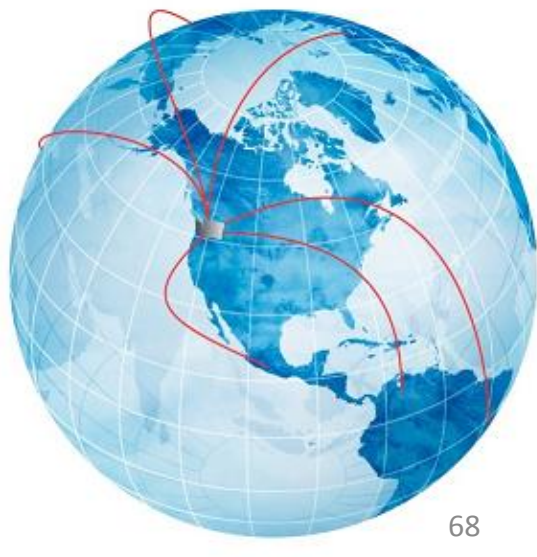

# **Technika**

- **konštrukčné úlohy, stavby**
- **strojové učenie**
- **optim. chemických reakcií**
- **evolučný hardvér**
- **a veľa iného ...**

# **Informatika a komunikácia**

- **optim. spojenia v poč./telekom. sieti**
- **de / šifrovanie**
- **automatizované programovanie**
- **strojové učenie**

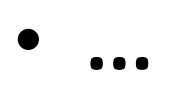

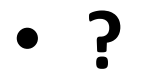

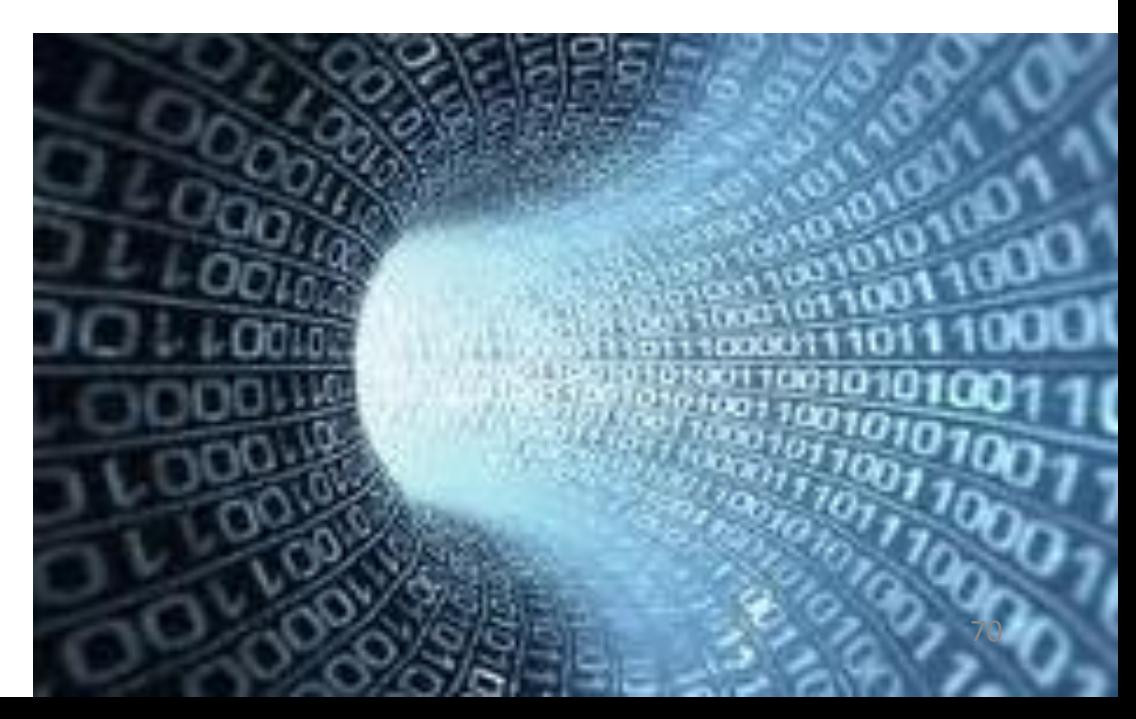

# **Umenie (Design)**

- **"evolúcia" výtvarných diel**
- **evolúcia hudby**
- **... ?**

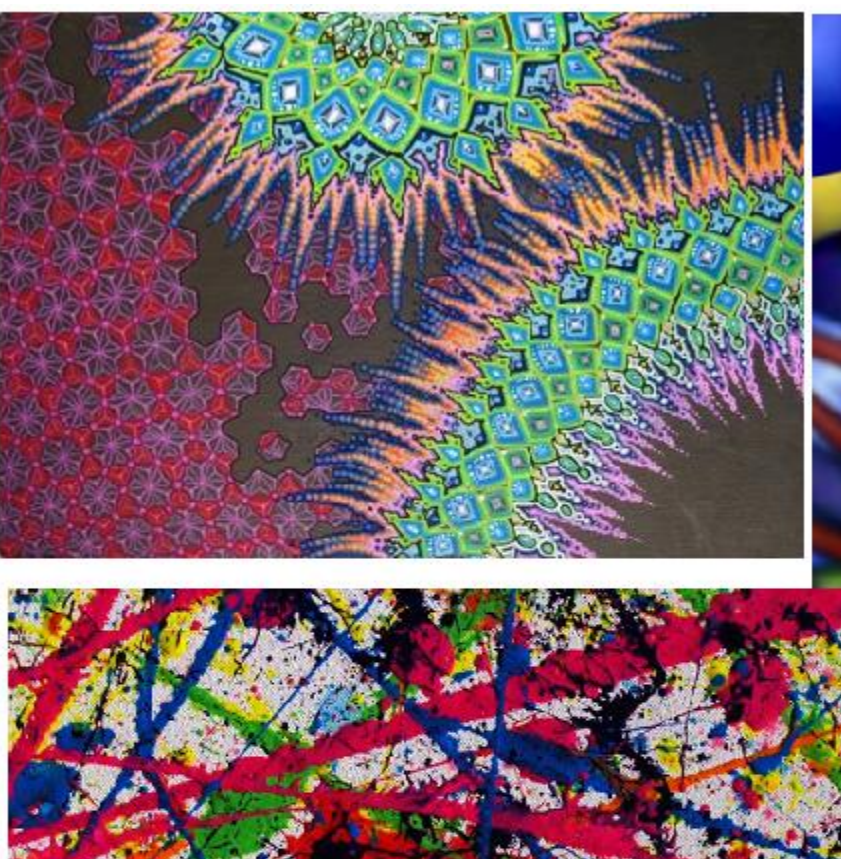

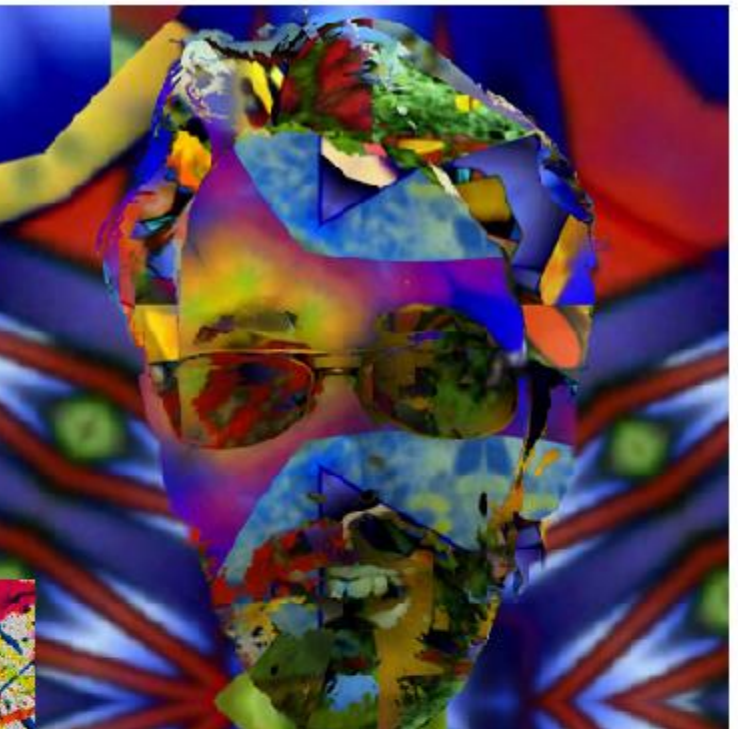

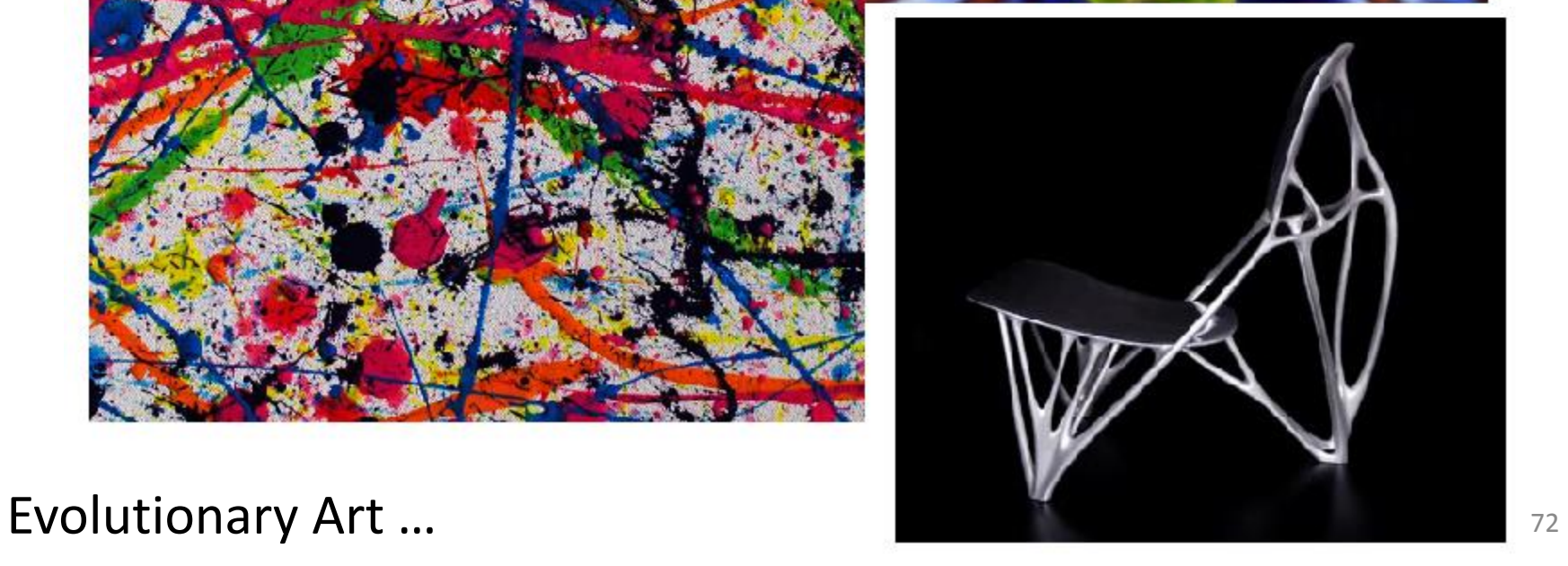
## **Zhrnutie - BIOM**

- **veľmi efektívne/výkonné metódy v porovnaní s bežnými optimalizačnými prístupmi**
- **širokospektrálne, univerzálne použiteľné**
- **jednoduché použitie z hľadiska používateľa – prenášajú ťažisko riešenia problému z človeka na počítač**

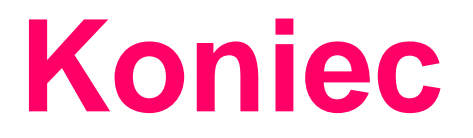

## **Ivan Sekaj**

## *Ústav robotiky a kybernetiky FEI STU Bratislava*

*E-mail: ivan.sekaj@stuba.sk*